# <span id="page-0-0"></span>Structural Equation Models

#### Paul E. Johnson<sup>1</sup> Terrence Jorgensen<sup>1</sup> Chong Xing<sup>1</sup>

 $1$  Center for Research Methods and Data Analysis, University of Kansas

2018

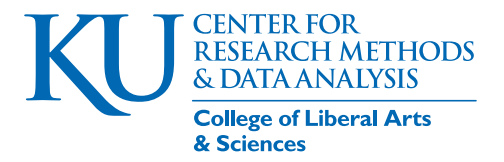

# **Outline**

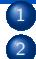

<sup>1</sup> [Get the affect data](#page-2-0)

#### [Path Diagrams](#page-4-0)

- **•** [Linear Regression](#page-5-0)
- [Moderators](#page-9-0)
- **•** [Mediation](#page-12-0)
- [Structural Equation Modeling](#page-17-0)
	- [Remember Regression?](#page-18-0)
- [SEM in R](#page-20-0)
	- **o** [Plots](#page-34-0)
	- **[Estimate the Moderation Model](#page-37-0)**
	- **[More Elaborate Path Model](#page-51-0)**
- <sup>5</sup> [Full Latent Variable Regression Model](#page-80-0)
	- **[Confirmatory Factor Analysis](#page-85-0)**
	- [Structural Regressions among Latent Constructs](#page-98-0)
	- [Supplementary Hypothesis Test](#page-121-0)
	- **[Conclusion](#page-135-0)**

# <span id="page-2-0"></span>**Outline**

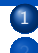

#### <sup>1</sup> [Get the affect data](#page-2-0)

- [Path Diagrams](#page-4-0)
- **[Linear Regression](#page-5-0)**
- [Moderators](#page-9-0)
- [Mediation](#page-12-0)
- **[Structural Equation Modeling](#page-17-0)** 
	- [Remember Regression?](#page-18-0)
- [SEM in R](#page-20-0)
	- [Plots](#page-34-0)
	- **[Estimate the Moderation Model](#page-37-0)**
	- [More Elaborate Path Model](#page-51-0)
	- <sup>5</sup> [Full Latent Variable Regression Model](#page-80-0)
		- [Confirmatory Factor Analysis](#page-85-0)
		- **[Structural Regressions among Latent Constructs](#page-98-0)**
		- [Supplementary Hypothesis Test](#page-121-0)

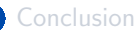

## Use affect.rds from summeR-3-2-lm

#### file.copy ( from =

- " ../ summeR-3-2-lm / workingdata / affect.rds " , to
- = " workingdata / affect.rds " , overwrite = TRUE )

[1] TRUE

#### dat <- readRDS ( " workingdata / affect.rds " )

head ( dat )

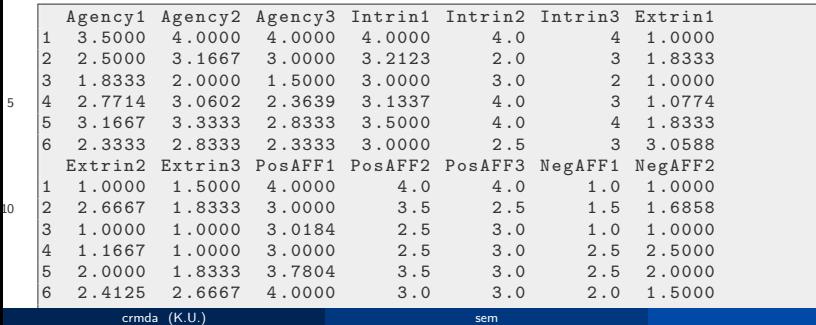

### <span id="page-4-0"></span>**Outline**

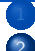

[Get the affect data](#page-2-0)

#### [Path Diagrams](#page-4-0)

- **•** [Linear Regression](#page-5-0)
- **[Moderators](#page-9-0)**
- **•** [Mediation](#page-12-0)
- **[Structural Equation Modeling](#page-17-0)** 
	- [Remember Regression?](#page-18-0)
- [SEM in R](#page-20-0)
	- [Plots](#page-34-0)
	- **[Estimate the Moderation Model](#page-37-0)**
	- [More Elaborate Path Model](#page-51-0)
	- <sup>5</sup> [Full Latent Variable Regression Model](#page-80-0)
		- [Confirmatory Factor Analysis](#page-85-0)
		- **[Structural Regressions among Latent Constructs](#page-98-0)**
		- [Supplementary Hypothesis Test](#page-121-0)

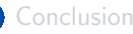

## <span id="page-5-0"></span>Path: This goes into that

• The regression equation

$$
posAffect_i = \beta_0 + \beta_1 agency_i + \epsilon_i, \epsilon \sim N(0, \sigma_{\epsilon}^2)
$$

The parameters to be estimated are  $\beta_0$  ,  $\beta_1$ , and  $\sigma_{\epsilon}^2$ .

Some people understand this more readily in a path diagram:

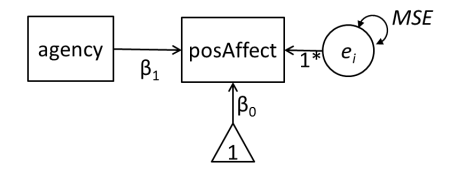

 $\mathsf{MSE} = \text{``mean squared error''}$  is an estimate of  $\sigma_{\epsilon}^2$ 

## **Symbols**

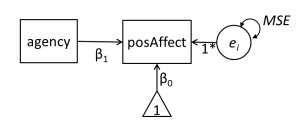

- Rectangles: Observed variables
- Triangle: a constant value
- Circle: unobserved variable (error term, in this case)
- Double arrowed-loop: modern way of saying there's random variance in this thing.
- 1\*: a coefficient is fixed at 1, the error is assumed additive.
- *β*: path coefficients

# Throw in More Variables

**o** I think of this:

$$
posAffect_i = \beta_0 + \beta_1 agency_i + \beta_2extMotiv_i
$$
  

$$
\beta_3 agency_i \times extMotiv + \beta_4 intMotiv_i + \epsilon_i, \epsilon \sim N(0, \sigma_{\epsilon}^2)
$$

# Path Diagram of posAffect Regression

A Path diagram oriented person thinks of this (might want to quibble about how to draw interaction)

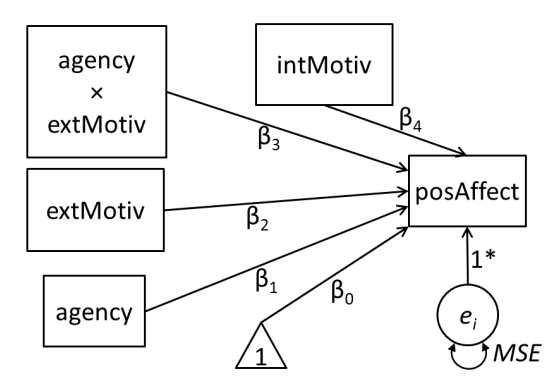

### <span id="page-9-0"></span>Moderator effects

When we ran the regression model

 $posAffect_i = \beta_0 + \beta_1 agent_i + \beta_2 female_i + \beta_3 agent_i + female_i, \epsilon_i \sim N(0, \sigma_{\epsilon}^2)$ (1)

we allowed the genders to differ in intercept and slope

- **•** Gender is a "**moderator**" of the agency effect
- But we assumed that the error variance is the same in the 2 groups.
	- That's a testable assumption

# In Psychology, they would rather look at the problem in this way

- In the usual path diagram, interactions don't fit well, especially to fully represent the interaction of gender.
- An alternative sketch segregates the 2 genders entirely.

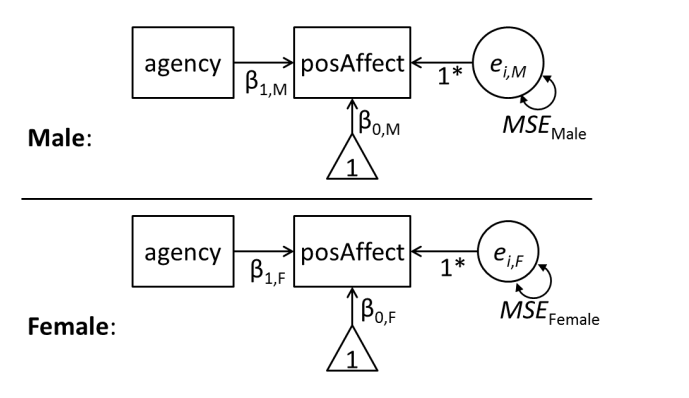

# Assume  $\beta_j$  and  $\sigma_\epsilon^2$  differ between groups

If the 2 groups have all different parameters, we might as well think of them as completely separate data exercises.

- Could run one model for males, one for females, or
- **•** fit both within some larger structure that allows us to see if the intercepts, slopes, and error variances are truly different.
- We are (probably) hoping to "simplify" our analysis to a more "parsimonious" model.
- In econometrics, they'd call this a "pooling test"
- In psychology, they call it "measurement invariance testing"

## <span id="page-12-0"></span>Write out 2 equations

#### **•** agency affects intrinsic motivation

$$
intMotiv_i = const1 + a_1 a gency_i + \epsilon 1_i \tag{2}
$$

agency affects positiveAffect, but positiveAffect is also affected by intrinsic motivation

$$
posAffect = const2 + b_1 int Motiv + c \, a gency_i + \epsilon 2_i \tag{3}
$$

The coefficient "c" represents the direct effect of agency on positive affect

# Some people like a picture

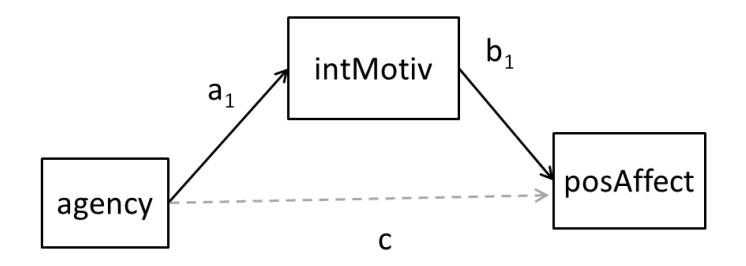

### Some people like a picture

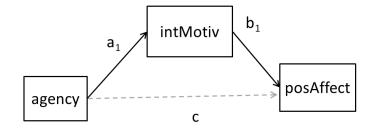

- $\bullet$  The product " $a_1 \cdot b_1$ " is the indirect effect of agency. To see that, substitute
- $posAffect = const1 + b_1 \{const1 + a_1 agency_i + error_i\} + cagery_i + \epsilon 2_i$  (4)  $=$   $\{const2 + b_1const1\} + \{b_1 \cdot a_1\}agercy_i + cagercy_i + \{c1_i + c2_i\}$

## Some people like a picture ...

As a result, a regression model of posAffect on agency might be wrong, in the sense that if we estimate

$$
posAffect_i = \beta_0 + \beta_1 agency_i + \epsilon_i \tag{5}
$$

then the coefficient we estimate,  $\beta_1$  includes both the "direct" effect  $b_1$ and the indirect effect  $a_1b_1$ 

- The age old question is, "does agency's *direct* effect outweigh the indirect effect"?
- In the olden days (maybe even today),
	- students will fit 2 separate regression models, and
	- try to test the hypothesis that the product  $a_1b_1$  is different from 0.
- As long as  $\epsilon 1_i$  and  $\epsilon 2_i$  are uncorrelated, that should be sufficient.
- If they are correlated, then some sort of simultaneous regression is needed
	- in economics, they might use "Seemingly Unrelated Regression" (3SLS)
	- in psychology, they would see this as a structural equation model (SEM)

# There is a horrible detail waiting around the corner

- The indirect effect is  $a_1b_1$ , a *product*
- $\bullet$  It will be zero (really small) if either  $a_1$  or  $b_1$  is zero (really small).
- Thus, the hull hypothesis we would like to test,

$$
H_0: a_1b_1=0
$$

- is a gnarly, horrible thing that amounts to a null statement that "either  $a_1$  or  $b_1$  (or both), is (are) 0."
- After chasing approximations for 20 years, it appears the best answer we can get is 'bootstrapped standard errors'.

# <span id="page-17-0"></span>**Outline**

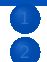

[Get the affect data](#page-2-0)

#### [Path Diagrams](#page-4-0)

- **[Linear Regression](#page-5-0)**
- [Moderators](#page-9-0)
- **A** [Mediation](#page-12-0)

#### **[Structural Equation Modeling](#page-17-0)**

- [Remember Regression?](#page-18-0)
- [SEM in R](#page-20-0)
	- [Plots](#page-34-0)
	- **[Estimate the Moderation Model](#page-37-0)**
	- [More Elaborate Path Model](#page-51-0)
- <sup>5</sup> [Full Latent Variable Regression Model](#page-80-0)
	- [Confirmatory Factor Analysis](#page-85-0)
	- **[Structural Regressions among Latent Constructs](#page-98-0)**
	- [Supplementary Hypothesis Test](#page-121-0)

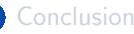

### <span id="page-18-0"></span>We created scales

$$
agency = (Agency1 + Agency2 + Agency3)/3
$$
  
\n
$$
intMotiv = (Intrin1 + Intrin2 + Intrin3)/3
$$
  
\n
$$
extMotiv = (Extrin1 + Extrin2 + Extrin3)/3
$$
  
\n
$$
posAffect = (PosAFF1 + PosAFF2 + PosAFF3)/3
$$
  
\n
$$
negAffect = (NegAFF1 + NegAFF2 + NegAFF3)/3
$$

• And then we ran regressions as if those were "real measurements".

# We were Careless about Measurement

- A structural equation modeler sees a need to build a measurement model
- A "Confirmatory Factor Analysis" simultaneously
	- **1** Checks how the individual variables load on the unmeasured latent "constructs"
	- <sup>2</sup> Investigates relationships between the latent "constructs"

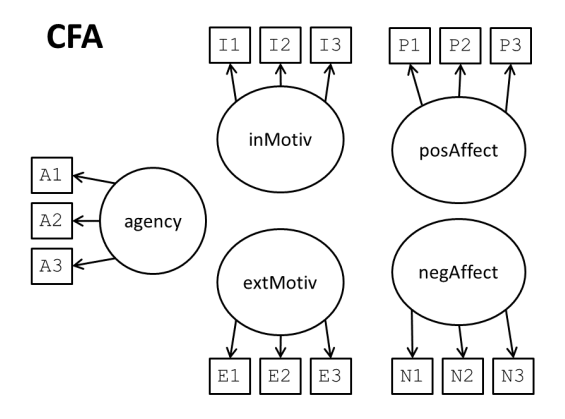

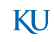

## <span id="page-20-0"></span>**Outline**

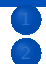

[Get the affect data](#page-2-0)

#### [Path Diagrams](#page-4-0)

- **[Linear Regression](#page-5-0)**
- [Moderators](#page-9-0)
- [Mediation](#page-12-0)
- **[Structural Equation Modeling](#page-17-0)** 
	- [Remember Regression?](#page-18-0)
- [SEM in R](#page-20-0)
	- **•** [Plots](#page-34-0)
	- **[Estimate the Moderation Model](#page-37-0)**
	- **[More Elaborate Path Model](#page-51-0)**
	- <sup>5</sup> [Full Latent Variable Regression Model](#page-80-0)
		- [Confirmatory Factor Analysis](#page-85-0)
		- **[Structural Regressions among Latent Constructs](#page-98-0)**
		- [Supplementary Hypothesis Test](#page-121-0)

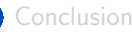

# Competing packages

- The sem() function in the "car" package was the first SEM fitter for R [\(R Core Team, 2017\)](#page-137-0)
- lavaan is a complete framework for SEM modeling in the style of Mplus
- OpenMX is a large package recently introduced in CRAN that can  $\bullet$ estimate SEM and many other matrix-based models
- Various other R packages exist, either as wholesale replacements ( lava ) or as supplementary tools ( semPlot ).

# <span id="page-22-0"></span>SEM software can fit single equation models

• The linear regression estimated with lm(), for example

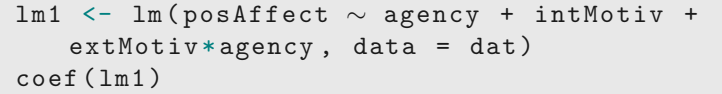

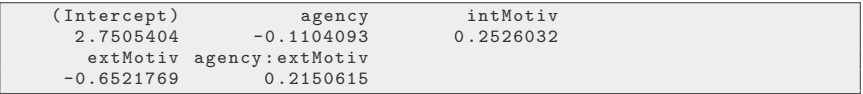

SEM software seems to want us to manually create the interaction variable. I manually calculate that interaction:

dat \$ agency. X. extMotiv <- dat \$ agency \* dat \$ extMotiv

then specify a model formula and fit with lavaan's function sem()

## SEM software can fit single equation models ...

```
library ( lavaan )
sem.fmla <- 'posAffect \sim agency + intMotiv +
   extMotiv + agency.X.extMotiv '
sem1 <- sem (sem.fmla, data = dat, meanstructure
   TRUE )
```
"meanstructure"  $=$  "I want to see the intercept in the output"

## SEM output

#### • The default print output is a little uninspiring

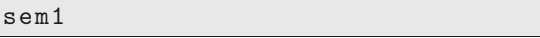

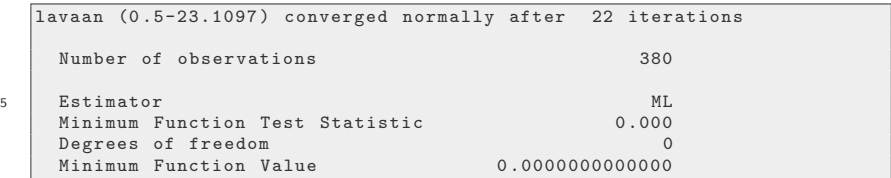

#### The lavaan summary method more helpful

summary ( sem1 )

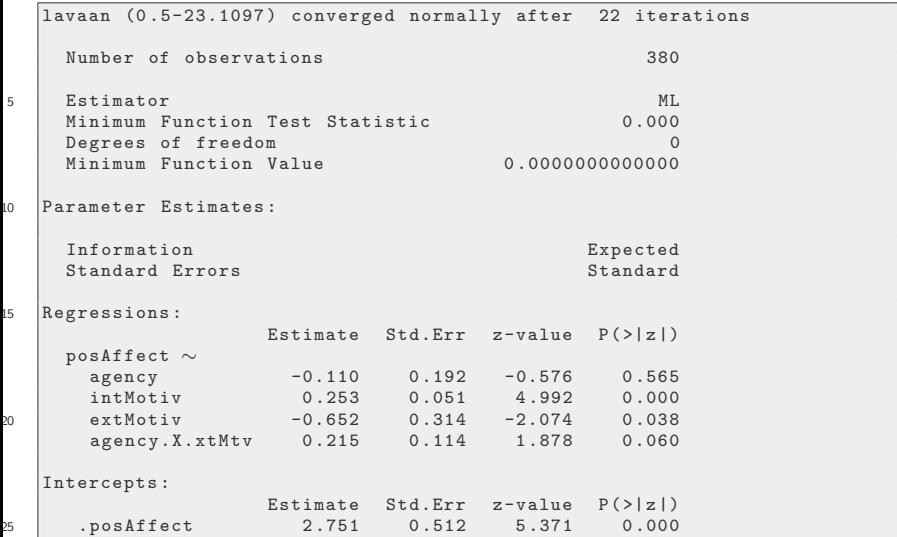

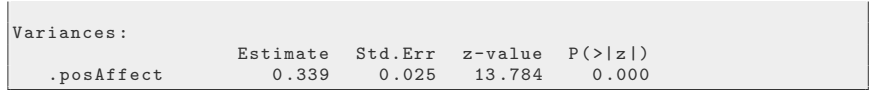

The lavaan summary method allows customization. If you want the R-square, for example

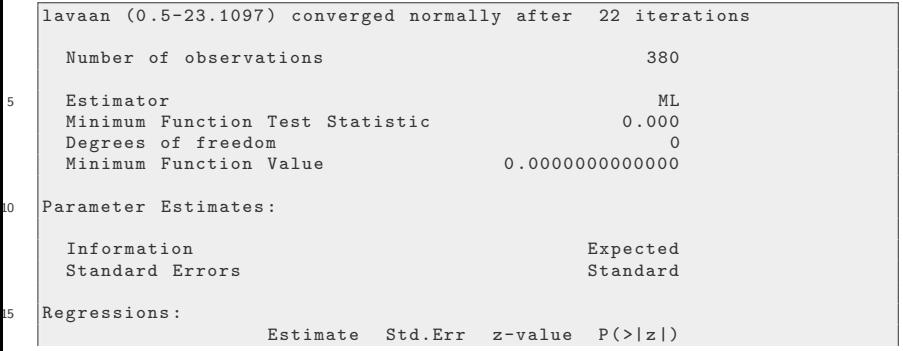

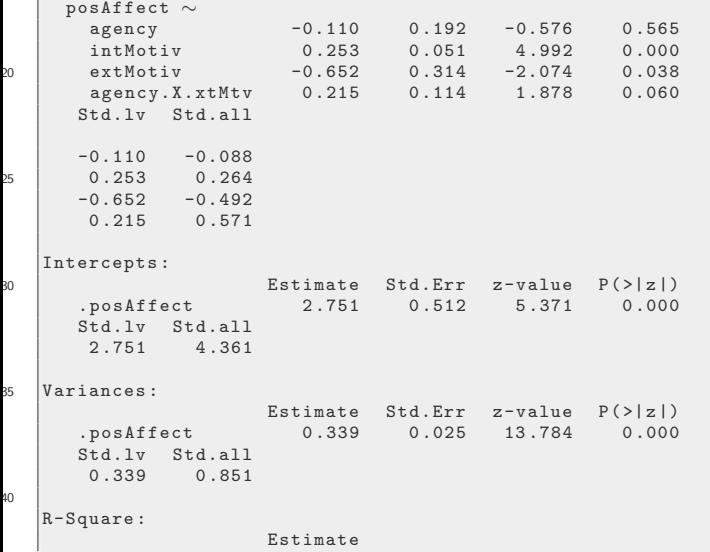

posAffect 0 .149

I don't know anything about this, but I thought parTable() and parameterEstimates() were super informative

options ( width =60) parameterEstimates ( sem1 )

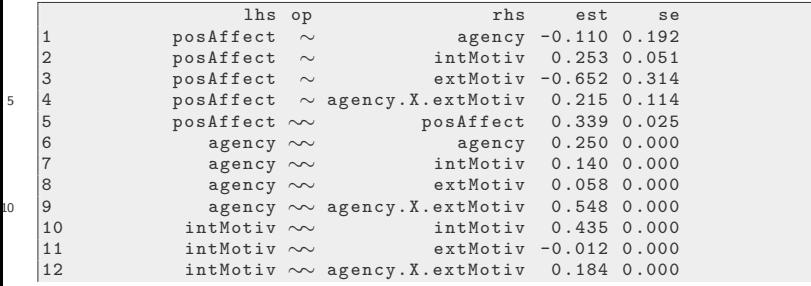

KI J

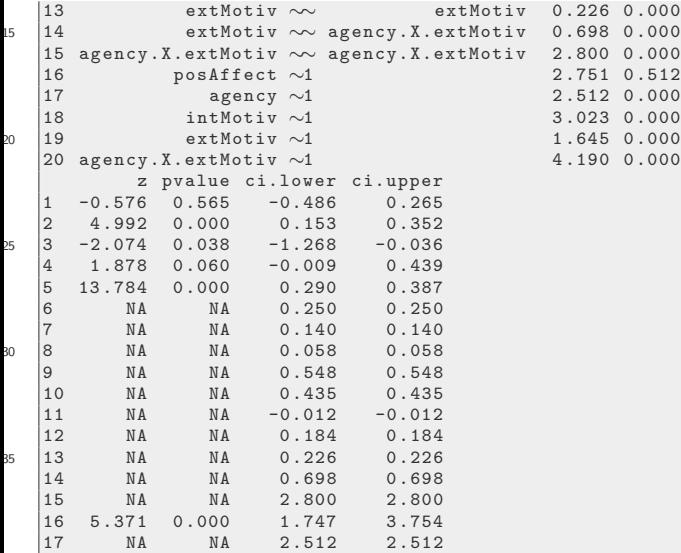

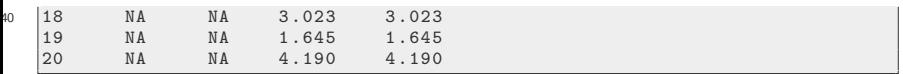

options ( options.orig )

### I want a nice output table

```
library ( kutils )
semtable10 <- semTable(sem1, fits = c("cfi",
   " rmsea"), longtable=TRUE, type = "latex",
   print.results = FALSE )
cat ( semtable10 )
```
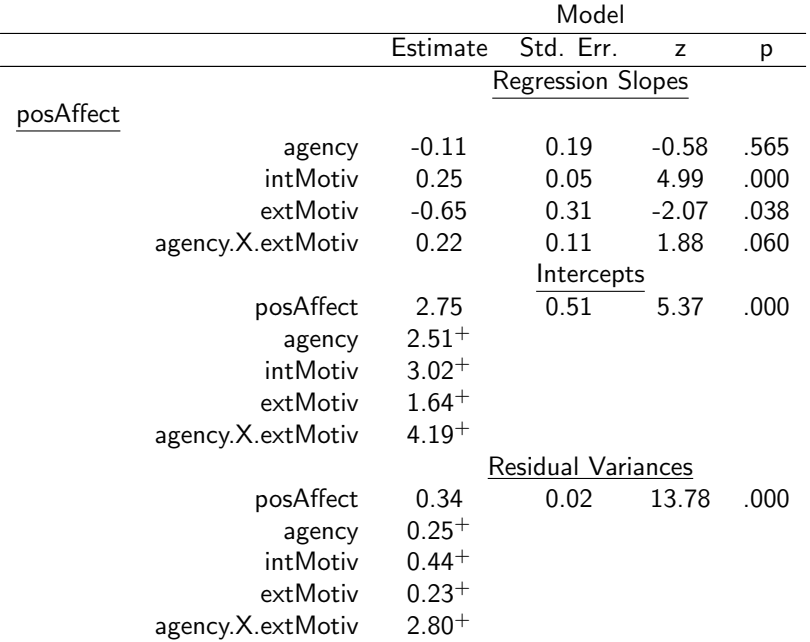

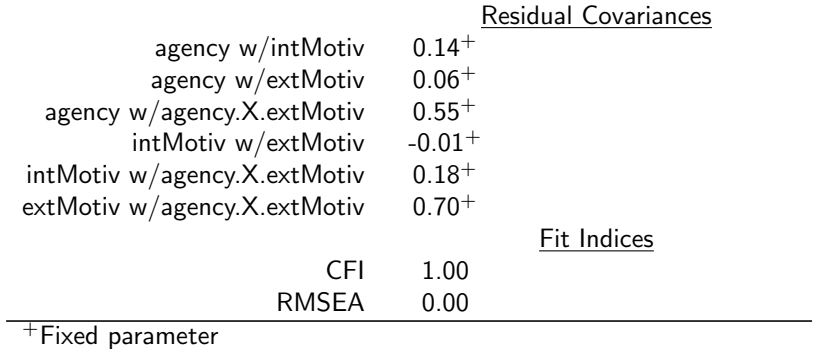

<span id="page-34-0"></span>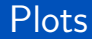

- **•** There is no plot method for a lavaan object.
- But there are other packages devoted to creating graphics for models that involve path diagrams (e.g., SEM and neural networks).
- The path diagram is visualized here with the semPaths() function in semPlot.

```
library ( semPlot )
semPaths ( sem1 )
```
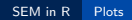

# Plots ...

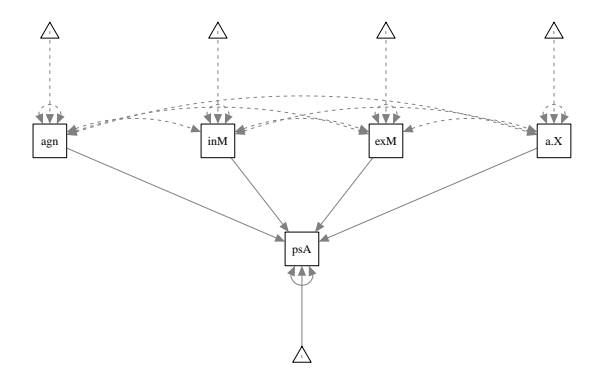
### <span id="page-36-0"></span>Other follow-up functions

**•** R-style accessor functions for lavaan

```
coef ( sem1 )
fitted ( sem1 )
resid ( sem1 )
anova ( sem1 )
```
- If you run those things, you will notice some wrinkles.
	- Notice that predicted observations (and residuals) are not 1-per-person
	- anova() returns a chi-squared test indicates there are 0 degrees of freedom (that's an SEM concept).

KU.

<span id="page-37-0"></span>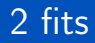

- Moderation analysis focuses on the differences between groups. In this case, males and females.
- When one of the predictors in an interaction is categorical (e.g., gender), the sem "measurement invariance" approach would lead us to compare
	- a model in which the coefficients for the two groups are assumed to be entirely different, against
	- a simpler model in which some coefficients might be the same
- **•** Estimate separately

```
group.mod.1 <- 'posAffect \sim c(A, B)*agency'
group.out.1 \leq sem (group.mod.1, data = dat,
   meanstructure = TRUE, group = "gender")summary (group.out.1)
```
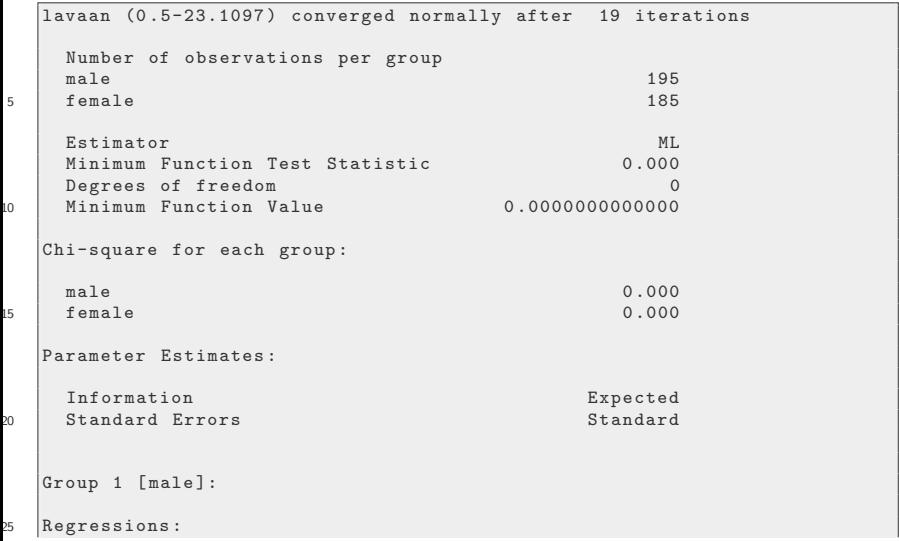

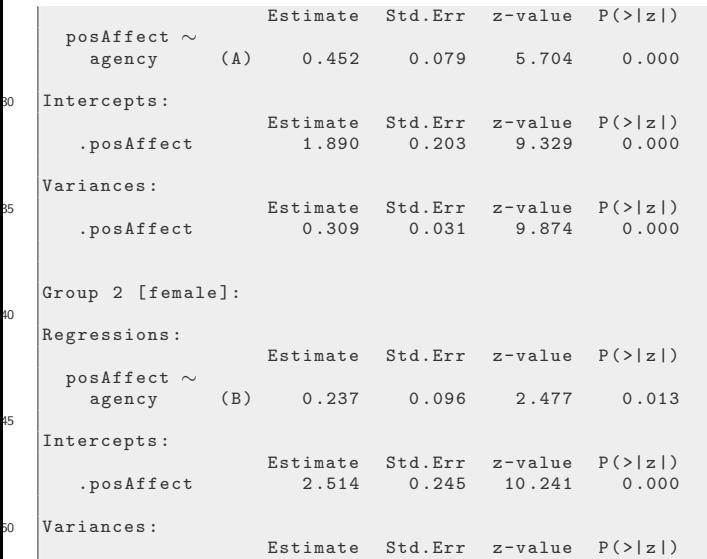

.posAffect 0 .419 0 .044 9 .618 0 .000

Now fit same, with the exception that agency coefficient is same in both.

group.mod.0 <- 'posAffect  $\sim$  c(B, B)\*agency'  $group.out.0 \leq samemath>sem (group.mod.0, data = dat,$ meanstructure = TRUE , group = " gender ") summary (group.out.0)

```
lavaan (0 .5-23.1097 ) converged normally after 16 iterations
      Number of observations per group<br>male
      male the contract of the contract of the contract of the contract of the contract of the contract of the contract of the contract of the contract of the contract of the contract of the contract of the contract of the contr
5 female 185
      Estimator ML
      Minimum Function Test Statistic 2 .978
      Degrees of freedom and the state of \sim 1
10 P-value (Chi-square) 0.084
   Chi-square for each group :
```
KT 1

 $\mathbf{r}$ 

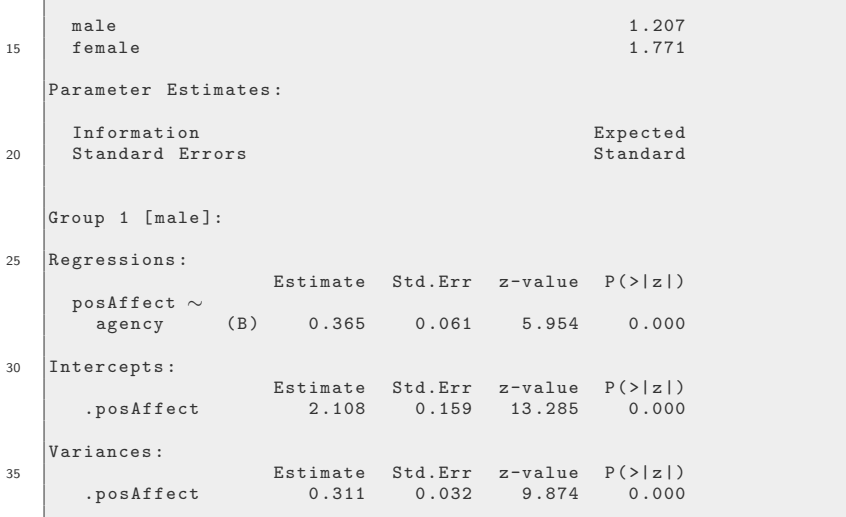

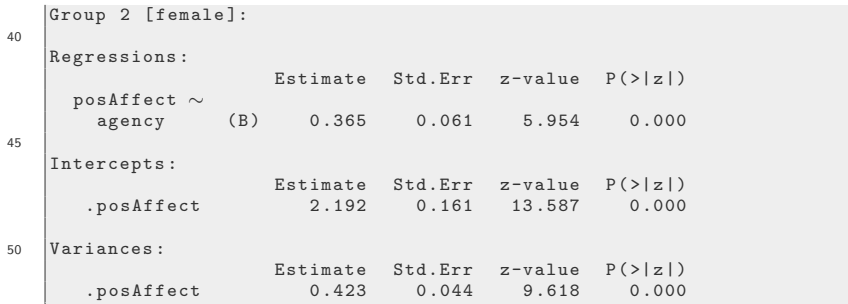

• The fit of the more complex model is similar to the less complex model, so there is no evidence of an interaction.

anova (group.out.0, group.out.1)

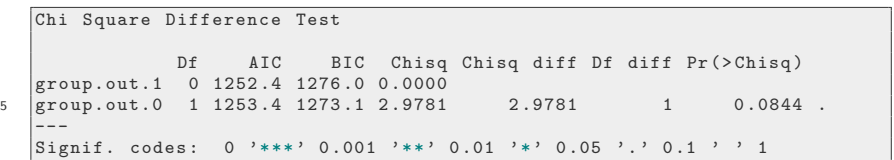

The slopes "appear to differ" in the two models.

parameterEstimates (group.out.1, ci = FALSE) [,  $c(1, 2, 3, 4, 5, 6, 7)]$ 

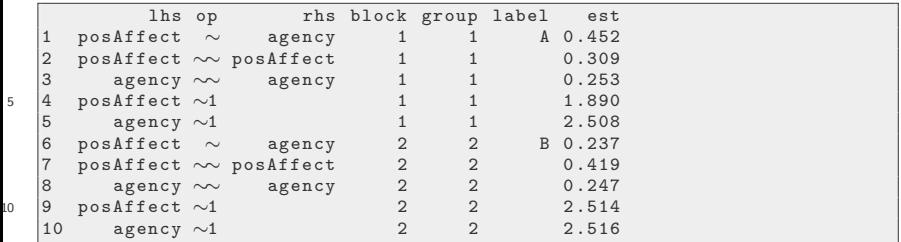

- The agency effect difference between male and female seems to be  $0.452 - 0.237 = 0.215$ , but that's not "statistically significant"
- The effect of agency is .365 if the effects are assumed the same

#### I want a nice output table

```
library ( kutils )
cfaTable10 <- compareLavaan ( list (" Restricted " =
   group.out.0, "Unrestricted" = group.out.1),fitmeas = c("chisq", "df", "rmsea", "cfi"),nesting = NULL, type = "later", file =" output/cfaTable10.tex", print.results =
   FALSE )
cat ( cfaTable10 )
```
KI J

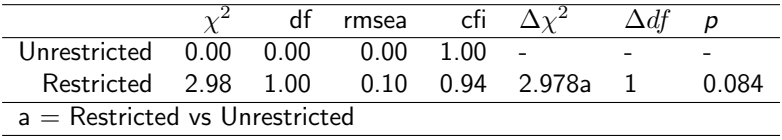

### <span id="page-47-0"></span>linear regression is equivalent

- If outcome is a single measure like posAffect, we can double-check the SEM result with a linear model.
- I'll assume the variances of the error terms are the same in the 2 groups (otherwise I'd have to go on a weighted least squares adventure)
- This allows both slopes and intercepts to differ among groups

modlm1 <- lm ( posAffect ∼ -1 + gender /agency , data  $=$  dat) summary (modlm1, signif.stars = FALSE)

KH

#### linear regression is equivalent ...

```
Ca11:lm ( formula = posAffect \sim -1 + gender /agency, data = dat)
   Residuals :
5 Min 1Q Median 3Q Max
   -2.10608 - 0.40401 0.02606 0.44460 1.32508
   Coefficients :
                      Estimate Std. Error t value Pr(>\vert t \vert)<br>1 88976 0 22056 8 568 2 75e-16
10 gendermale 1 .88976 0 .22056 8 .568 2 .75e-16 ***
                        2.51356 0.22955 10.950 < 2e-16 ***
   gendermale : agency 0 .45182 0 .08624 5 .239 2 .69e-07 ***
   genderfemale : agency 0 .23701 0 .08950 2 .648 0 .00843 **
   ---
15 Signif. codes : 0 '***' 0 .001 '**' 0 .01 '*' 0 .05 '. ' 0 .1 ' ' 1
   Residual standard error : 0 .6054 on 376 degrees of freedom
   Multiple R-squared: 0.963, Adjusted R-squared: 0.9626
   F-statistic: 2444 on 4 and 376 DF, p-value: < 2.2e-16
```
• Keep the same slope, but different intercepts

#### linear regression is equivalent ...

```
modlm2 <- lm (\text{posAffect} \sim -1 + gender + agency,
   data = dat)
summary (modlm2, signif.stars = FALSE)
```

```
Ca11 :
  lm ( formula = posAffect \sim -1 + gender + agency, data = dat)
  Residuals :
5 Min 1Q Median 3Q Max
  -2.10427 - 0.39890 0.05395 0.44156 1.35513
  Coefficients :
               Estimate Std. Error t value Pr(>|t|)
10 gendermale 2 .14912 0 .16207 13 .260 < 2 e-16 ***
  genderfemale 2.23329   0.16290   13.710   < 2e-16 ***
  agency 0.34839 0.06226 5.596 4.24e-08 ***
   ---
  Signif. codes: 0 '***' 0.001 '**' 0.01 '*' 0.05 '.' 0.1 ' ' 1
15
  Residual standard error : 0 .607 on 377 degrees of freedom
  Multiple R-squared: 0.9627, Adjusted R-squared: 0.9624
  F-statistic: 3241 on 3 and 377 DF, p-value: < 2.2e-16
```
#### linear regression is equivalent ...

**•** Test the difference between the models

anova ( modlm1 , modlm2 )

```
Analysis of Variance Table
   Model 1: posAffect ∼ -1 + gender / agency
   Model 2: posAffect \sim -1 + gender + agency<br>Res.Df RSS Df Sum of Sq F Pr(>
5 Res.Df RSS Df Sum of Sq F Pr (>F)
        1 376 137 .82
         2 377 138 .92 -1 -1.095 2 .9873 0 .08474 .
   ---<br>Signif. codes:  0 '***' 0.001 '**' 0.01 '*' 0.05 '.' 0.1 ' ' 1
```
Note anova defaults to a  $\chi^2$  test, and the p-value is identical to SEM output

KI I

## <span id="page-51-0"></span>Use SEM to represent several endogenous variables

- Suppose you had a more complex theory about the association among variables:
	- Positive Affect is affected by Intrinsic Motivation
	- Negative Affect is affected by Extrinsic Motivation
	- Intrinsic and Extrinsic Motivation are both affected by sense of Agency

### Path Analysis: Mediation

We are still using the "scale" variables we created as averages

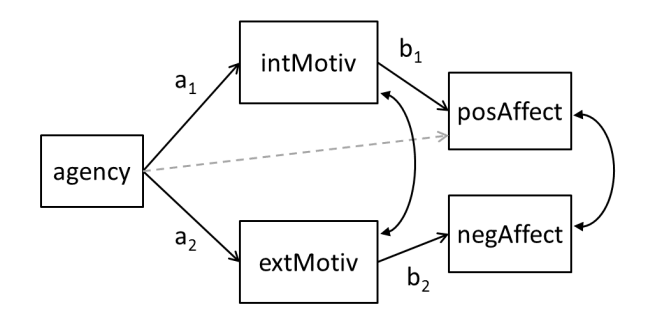

We'll need to get a psychologist to explain why the positive and negative affects are modeled separately in this way

```
mediat.mod.0 < -posAffect ∼ intMotiv
    negAffect ∼ extMotiv
    intMotiv + extMotiv \sim agency
5 intMotiv ∼∼ extMotiv
    '
   median.out.0 \leq -sem (median.0.0, data = dat)summary (mediat.out.0, rsquare = TRUE, fit = TRUE)
```
KH

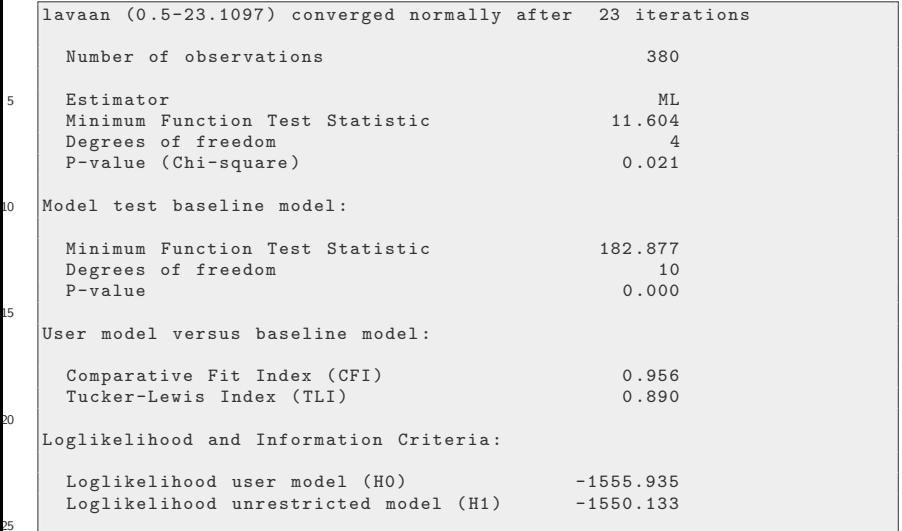

```
Number of free parameters 10<br>Akaike (AIC) 3131.870
    Akaike (AIC) 3131.870<br>Bavesian (BIC) 3171.271
    Bayesian (BIC) 3171.271<br>Sample-size adjusted Bayesian (BIC) 3139.543
    Sample-size adjusted Bayesian (BIC)
30
  Root Mean Square Error of Approximation :
     RMSEA 0.071
    90 Percent Confidence Interval 0.025 0.120<br>P-value RMSEA \leq 0.05 0.192
35 P-value RMSEA \leq 0.05
  Standardized Root Mean Square Residual :
     SRMR 0.036
\overline{10}Parameter Estimates :
    Information Expected
    Standard Errors
45
  Regressions :
                     Estimate Std.Err z-value P(\ge |z|)posAffect ∼<br>intMotiv
                       intMotiv 0 .329 0 .046 7 .153 0 .000
50 negAffect \sim negAffect \simextMotiv 0 .245 0 .067 3 .683 0 .000
```
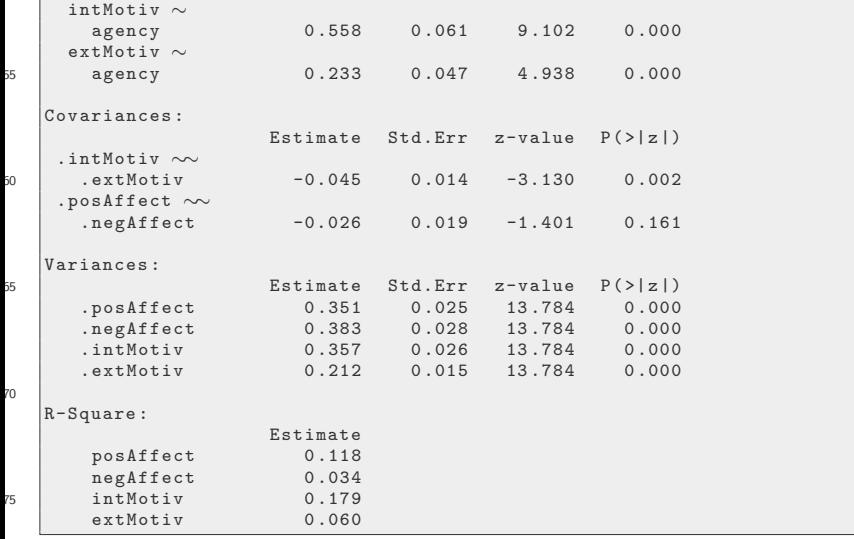

```
mediat.mod.0 < -'
    posAffect ∼ intMotiv
    negAffect ∼ extMotiv
    intMotiv + extMotiv \sim agency
5 intMotiv ∼∼ extMotiv
    '
   median.out.0 \leq -sem (median.0.0, data = dat)summary (mediat.out.0, rsquare = TRUE, fit = TRUE)
```
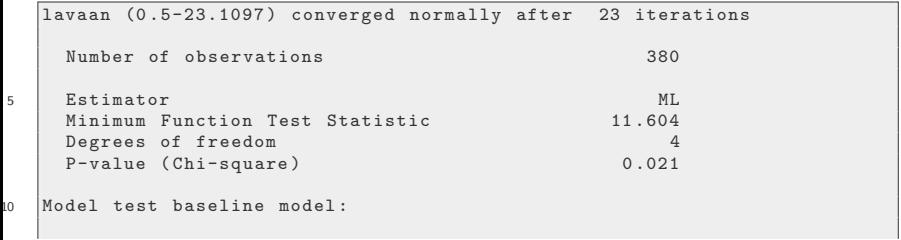

KI I

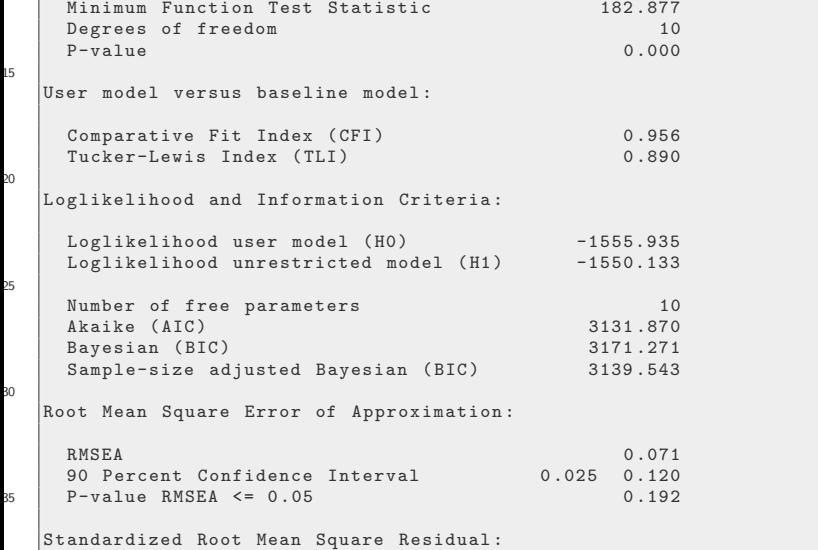

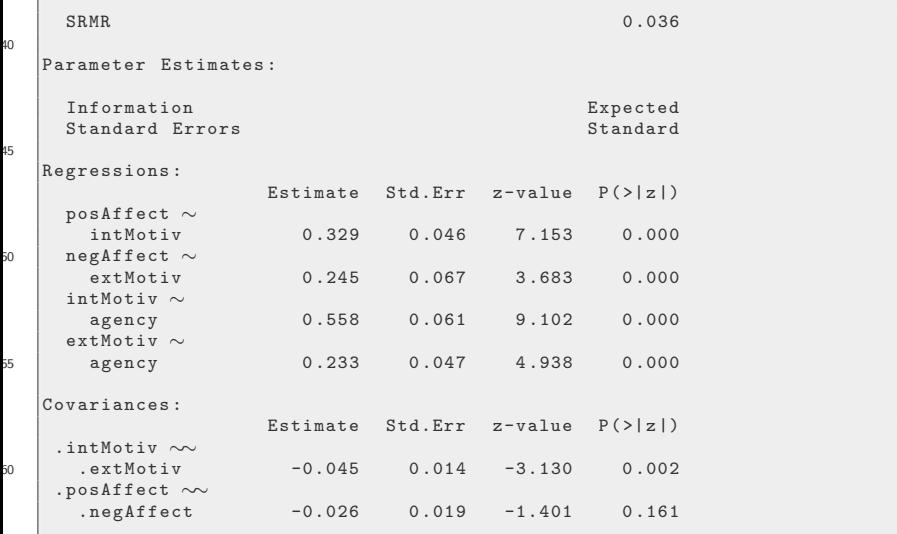

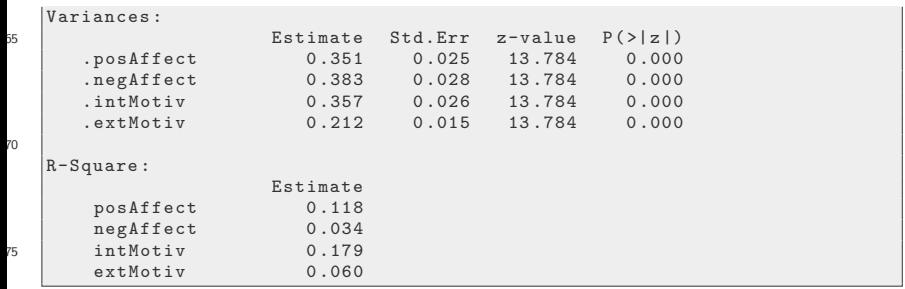

## Trouble with semPaths

semPaths ( mediat.out.0 )

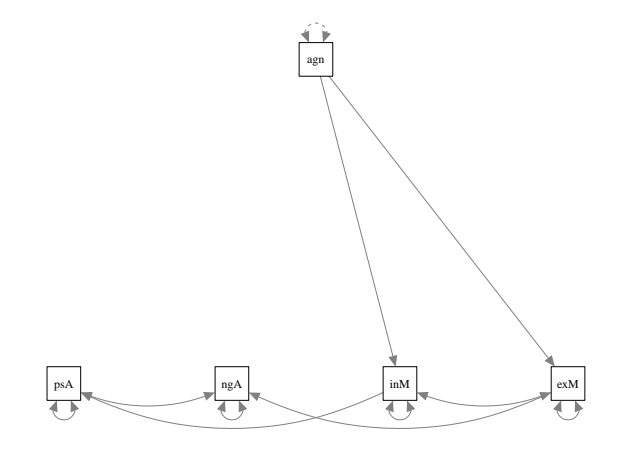

### Should Agency have a direct effect on positive affect?

The regression paths are significant, but so is our model fit statistic.

- in SEM, a significant fit statistic is a "bad thing", it means our model is not doing well as the "saturated" model.
- Perhaps a sense of Agency still has a direct effect on Positive Affect. Note we insert " $+$  agency" in the posAffect equation.

```
mediat.mod.1 <- '
    posAffect ∼ intMotiv + agency
    negAffect ∼ extMotiv
    intMotiv + extMotiv \sim agency
5 intMotiv ∼∼ extMotiv
    '
   mediat.out.1 \leq -sem (mediat.mod.1, data = dat)
```
KI I

### Should Agency have a direct effect on positive affect? ...

```
mediat.mod.1 <- '
     posAffect ∼ intMotiv + agency
     negAffect ∼ extMotiv
     intMotiv + extMotiv ∼ agency
5 intMotiv ∼∼ extMotiv
     '
    median.\texttt{out.1} \leftarrow \texttt{sem}(\texttt{mediat.mod.1}, \texttt{data} = \texttt{dat})
```
KI I

## Visualize Whirrled Peas II

semPaths (mediat.out.1)

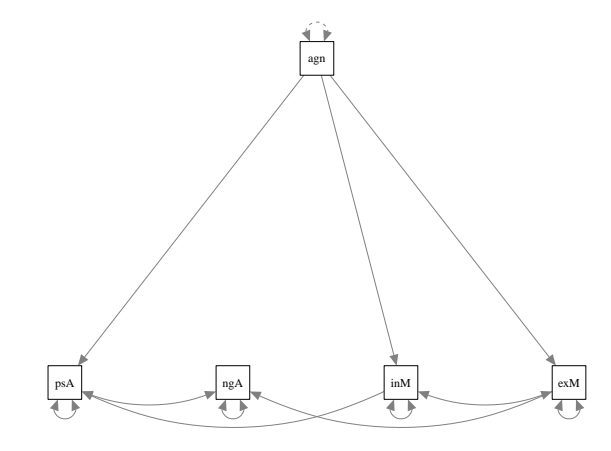

# Compare the fit of the models with and without the direct effect

- **Are we wise to include the direct effect?**
- **It appears there is a statistically significant difference between the** models in the anova() output.

anova ( mediat.out.0 , mediat.out.1 )

```
Chi Square Difference Test
                     AIC BIC Chisq Chisq diff Df diff Pr (> Chisq)
  mediat.out.1 3 3124 .9 3168 .3 2 .6647
5 mediat.out.0 4 3131 .9 3171 .3 11 .6040 8 .9393 1 0 .002791 **
   ---
Signif. codes : 0 '***' 0 .001 '**' 0 .01 '*' 0 .05 '. ' 0 .1 ' ' 1
```
anova ( mediat.out.0 , mediat.out.1 )

KI I

Compare the fit of the models with and without the direct effect ...

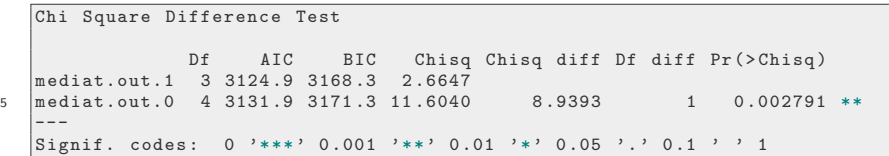

The small p value indicates there is probably a difference

The fit improvement may be reflected in the  $R^2$  for Positive Affect (increased by 2%).

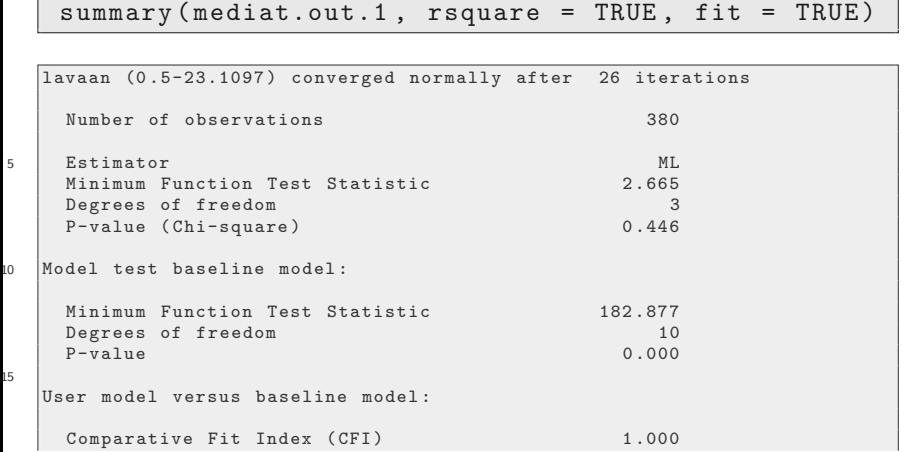

```
Tucker-Lewis Index (TLI) 1.006
\frac{1}{2}Loglikelihood and Information Criteria :
    Loglikelihood user model (H0) -1551.465<br>Loglikelihood unrestricted model (H1) -1550.133
    Loglikelihood unrestricted model (H1)
25Number of free parameters 11<br>Akaike (AIC) 3124.930
    Akaike (AIC) 3124.930<br>Bayesian (BIC) 3168.272
    Bayesian (BIC)
    Sample-size adjusted Bayesian (BIC) 3133.371
30
  Root Mean Square Error of Approximation :
    RMSEA 0.000
    90 Percent Confidence Interval 0 .000 0 .083
35 P-value RMSEA <= 0 .05 0 .758
  Standardized Root Mean Square Residual :
    SRMR 0.017
40
  Parameter Estimates :
    Information Expected
    Standard Errors
```
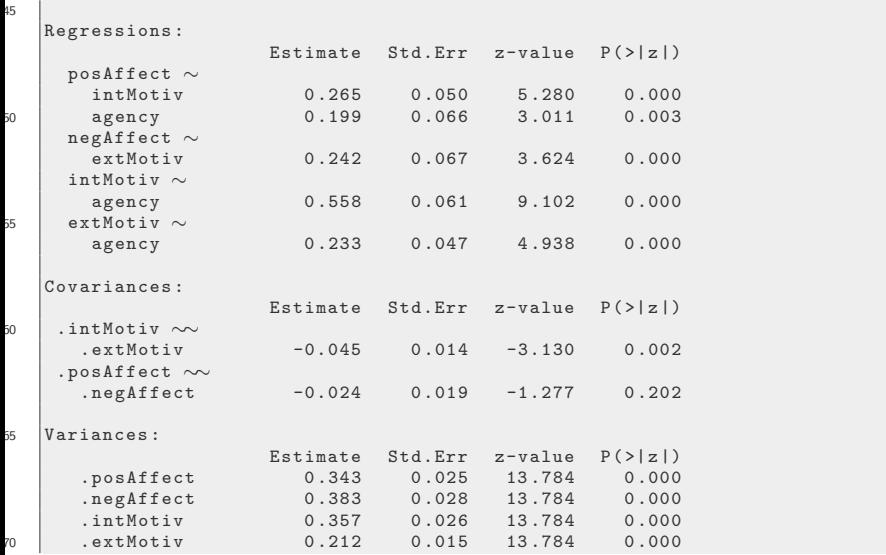

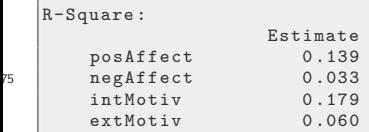

summary (mediat.out.1, rsquare = TRUE, fit = TRUE)

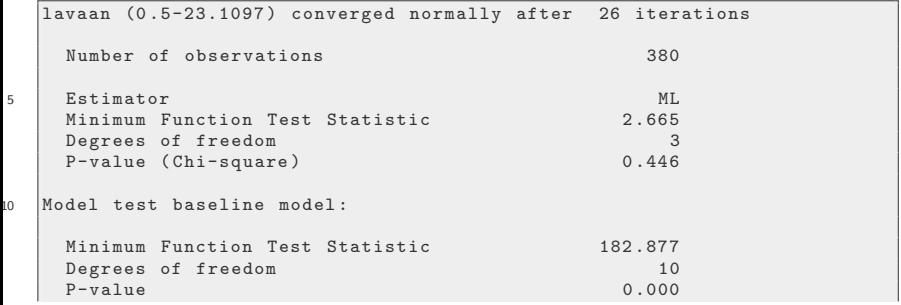

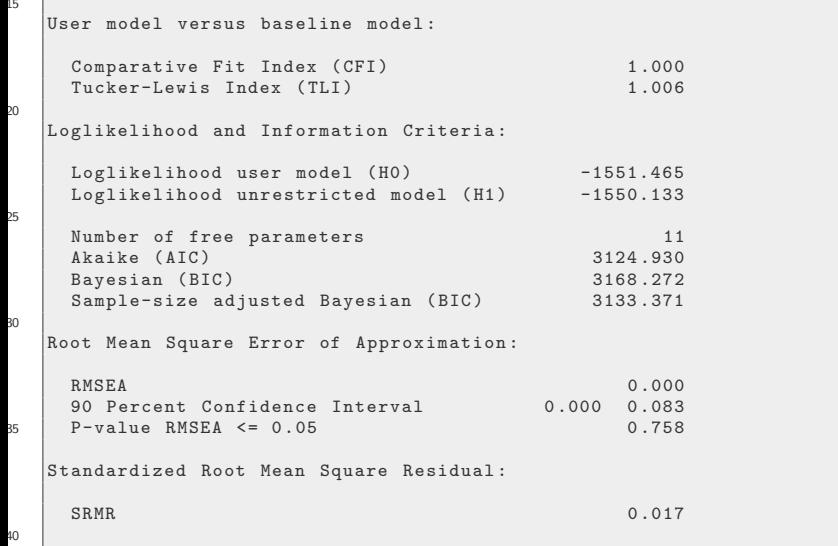
### Review the summary of the output ...

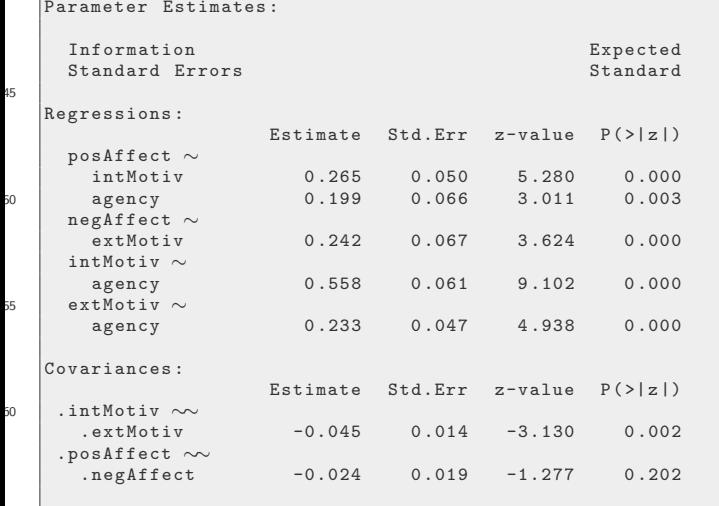

65 Variances :

Estimate Std.Err  $z$ -value  $P(>|z|)$ 

# Review the summary of the output ...

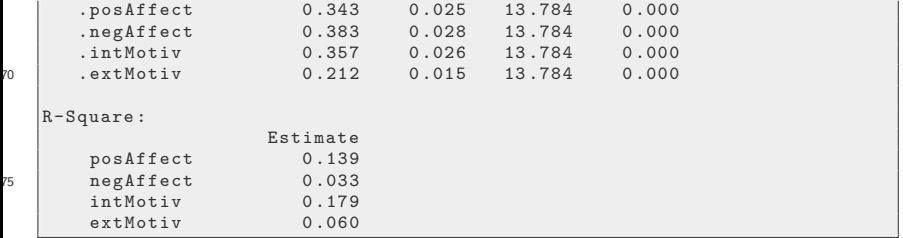

- For testing the significance of indirect paths in mediation models, the major advantage of SEM over OLS regression is that all parameters can be estimated in a single model.
- Most SEM software packages include bootstrapping options, which is the preferred method for testing indirect paths because products of parameters are not normally distributed.

```
Nboot < -500mediat.mod.1 <- '
    posAffect ∼ b1* intMotiv + agency
    negAffect ∼ b2* extMotiv
_5 | intMotiv \sim a1*agency
    extMotiv ∼ a2* agency
    intMotiv ∼∼ extMotiv
    ## define mediation parameters ( indirect effects )
    ind1 := a1 * b1ind2 := a2 * b2
```

```
mediat.out.1 \leq sem (mediat.mod.1, data = dat,
                      se = "boot", bootstrap =Nboot )
```

```
Nboot <- 500
   mediat.mod.1 <- '
    posAffect ∼ b1* intMotiv + agency
    negAffect ∼ b2* extMotiv
5 intMotiv ∼ a1* agency
    extMotiv ∼ a2* agency
    intMotiv ∼∼ extMotiv
    ## define mediation parameters ( indirect effects )
    ind1 := a1 * b110 \text{ rad } := a2 * b2
    '
   mediat.out.1 < - sem (mediat.mod.1, data = dat,
```
'

```
se = "boot", bootstrap =Nboot )
```
This takes a couple of minutes. We can adjust the "Nboot" parameter for testing. In analysis for a report, Nboot should be a large value, such as 1000. Here, the bootstrap estimates are requested, with 500 iterations

parameterEstimates ( mediat.out.1 , boot.ci.type = " bca.simple " )

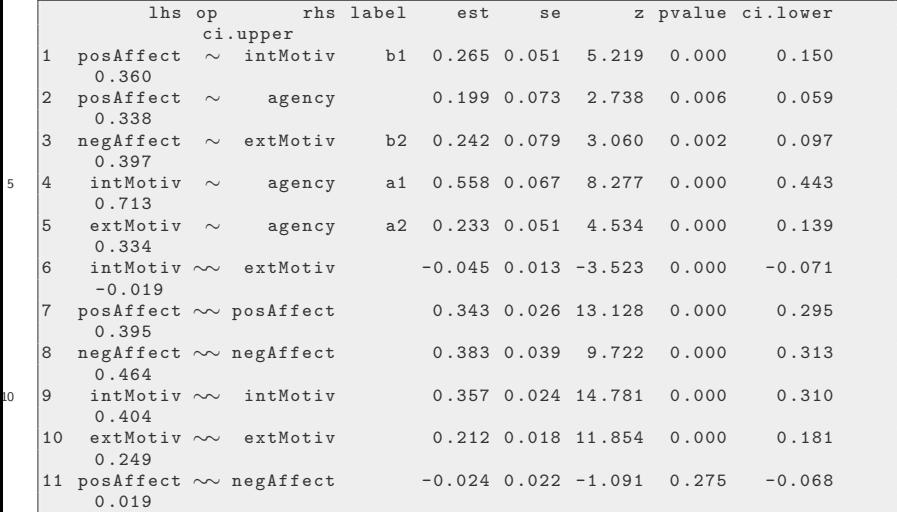

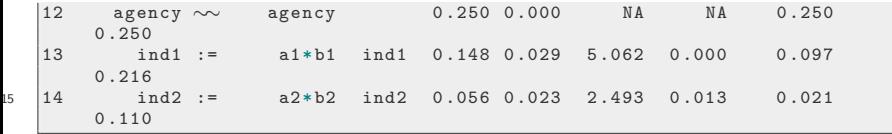

parameterEstimates ( mediat.out.1 , boot.ci.type = " bca.simple " )

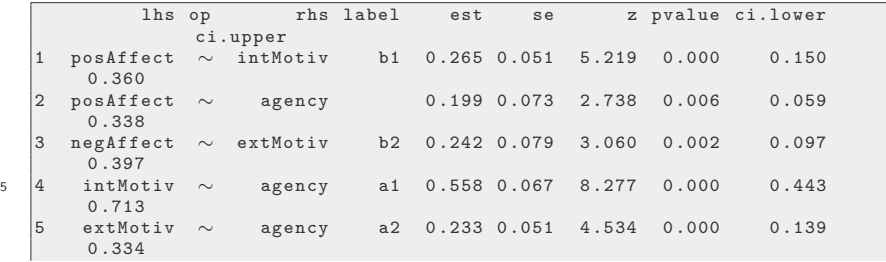

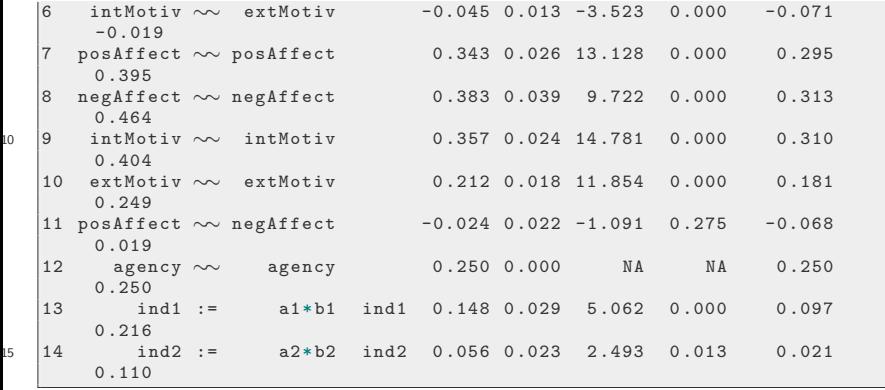

### <span id="page-80-0"></span>**Outline**

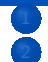

[Get the affect data](#page-2-0)

- [Path Diagrams](#page-4-0)
- **[Linear Regression](#page-5-0)**
- [Moderators](#page-9-0)
- [Mediation](#page-12-0)
- **[Structural Equation Modeling](#page-17-0)** 
	- [Remember Regression?](#page-18-0)
- [SEM in R](#page-20-0)
	- [Plots](#page-34-0)
	- **[Estimate the Moderation Model](#page-37-0)**
	- [More Elaborate Path Model](#page-51-0)
- <sup>5</sup> [Full Latent Variable Regression Model](#page-80-0)
	- [Confirmatory Factor Analysis](#page-85-0)
	- **[Structural Regressions among Latent Constructs](#page-98-0)**
	- [Supplementary Hypothesis Test](#page-121-0)

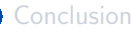

## Regression relationships among latent variables

- This is the SEM in its full glory.
- Assume
	- **1** there are "latent variables" (unmeasured personal traits)
	- assume that there is a multivariate normal relationship among those traits
	- <sup>3</sup> the observed scores are a reflection of each individual's latent variables.
- Instead of blinding you with mathematical wizardry, I better show a picture.

### The Big Picture

The circles are unmeasured variables.

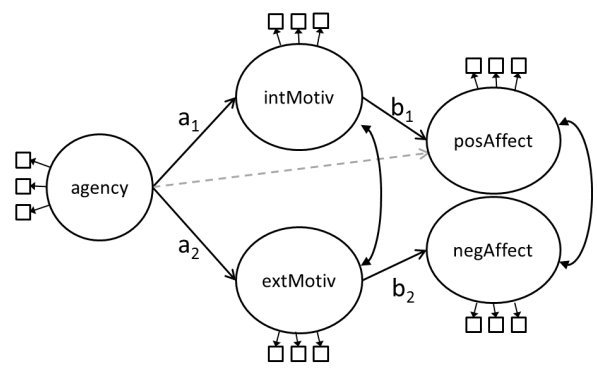

• The SEM integrates

- "measurement error" analysis with
- analysis of the underlying relationships.

# The Big Picture ...

- Regression models that we used before assume predictors are measured without error.
	- If there is random error in predictors, slope coefficients are "attenuated"– underestimated.
	- Hence, we miss relationships because of measurement error.
	- However, to be honest, the mean-scale score regressions we have discussed so far are quite good in comparison to the usual regression in the social science literature, where just a single indicator is typically available for each construct.

# Quick Jargon review

#### Indicators: The observed scale items

Latent variables: (aka "factors", "latent constructs" or "common factors"): unobserved variables thought to be the things we are truly interested in. We'd really like to study the relationship among them, but we are unable to do so.

factor loadings: the coefficients which indicate how tightly an indicator is linked to the latent variable.

### <span id="page-85-0"></span>Confirmatory Factor Analysis

- We are focused on the measurement properties
- We estimate loadings for all of the indicators.
- We don't worry about the relationship among the latent variables yet.
	- But we don't ignore them.
	- The opposite is true. CFA models freely estimate all correlations among latent variables, without imposing any further constraints on their relationships.
- These are also called "measurement models" because they provide details about how strongly each item is related to the latent construct.

## Confirmatory Factor Analysis

- The lavaan model has the style  $\lambda$  latent\_construct  $=$   $\tilde{\lambda}$  indicator1 + indicator2 + indicator3
- The function "cfa()" is used.
	- The only argument worth mentioning is "std.lv  $=$  TRUE".
	- The underlying unmeasured constructs are to be scaled so that the variance of each one is equal to 1.0. (standardized)

```
cfa.mod < -## factor loadings
    Agency =∼ Agency1 + Agency2 + Agency3
    Intrinsic =∼ Intrin1 + Intrin2 + Intrin3
5 Extrinsic =∼ Extrin1 + Extrin2 + Extrin3
    Positive =∼ PosAFF1 + PosAFF2 + PosAFF3
    Negative =∼ NegAFF1 + NegAFF2 + NegAFF3
    '
   cfa.out < - cfa ( cfa.mod, data = dat, std.lv = TRUE )
```
KI 1

### Confirmatory Factor Analysis ...

```
cfa. mod \leq - '
    ## factor loadings
    Agency =∼ Agency1 + Agency2 + Agency3
    Intrinsic =∼ Intrin1 + Intrin2 + Intrin3
5 Extrinsic =∼ Extrin1 + Extrin2 + Extrin3
    Positive =∼ PosAFF1 + PosAFF2 + PosAFF3
    Negative =∼ NegAFF1 + NegAFF2 + NegAFF3
    '
   cfa.out < - cfa ( cfa.mod, data = dat, std.lv = TRUE)
```
• So far, it does not seem dangerous. Wait till the output vectors start flying on the next slide.

KI 1

### CFA Output

 $summary (cfa.out, standardized = TRUE, fit = TRUE)$ 

```
lavaan (0.5-23.1097) converged normally after 59 iterations
    Number of observations 380
5 Estimator ML
    Minimum Function Test Statistic 106.847<br>Degrees of freedom 80
    Degrees of freedom 80<br>
P-value (Chi-square) 0.024
    P-value (Chi-square)
10 Model test baseline model :
    Minimum Function Test Statistic 3749.411<br>Degrees of freedom 105
    Degrees of freedom 105<br>
P-value 0.000
    P-\mathtt{value} 0.000
15
  User model versus baseline model :
    Comparative Fit Index (CFI) 0.993<br>Tucker-Lewis Index (TLI) 0.990
    Tucker-Lewis Index (TLI)
\inftyLoglikelihood and Information Criteria :
```
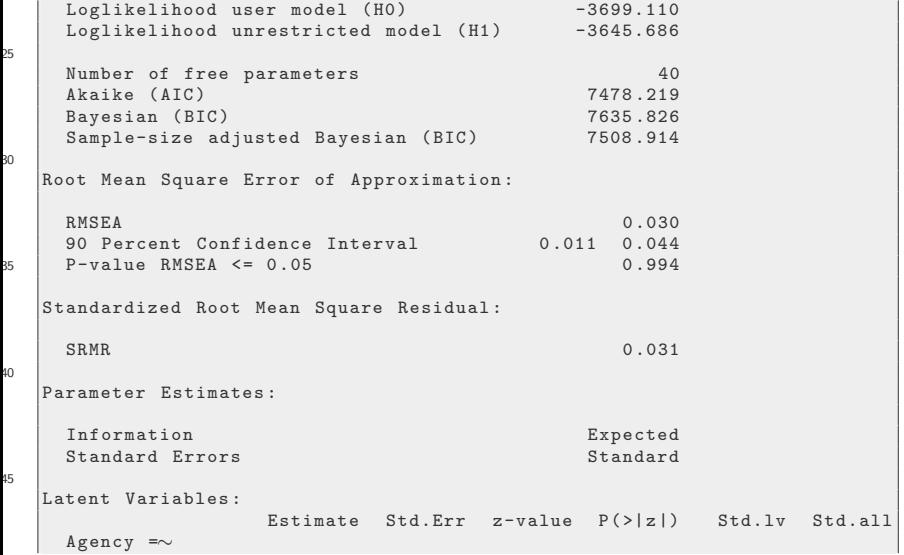

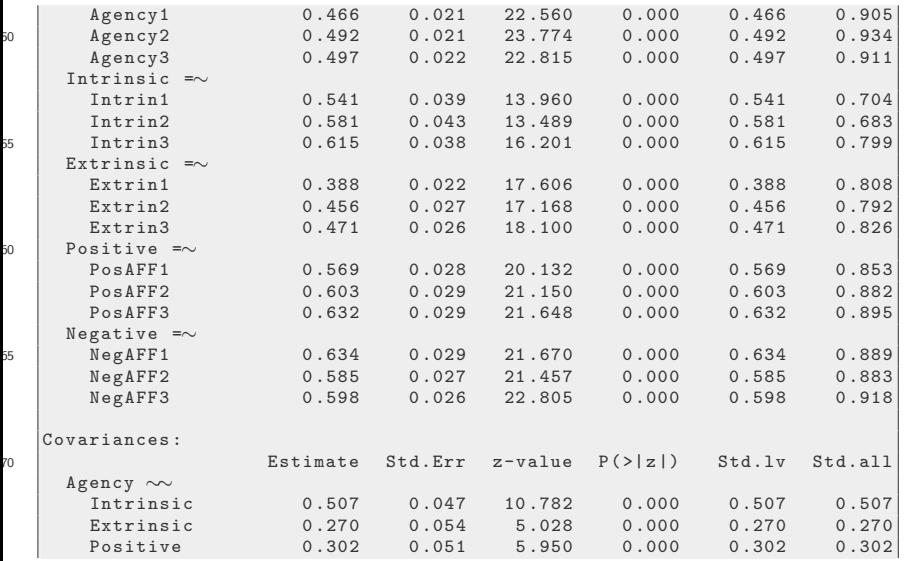

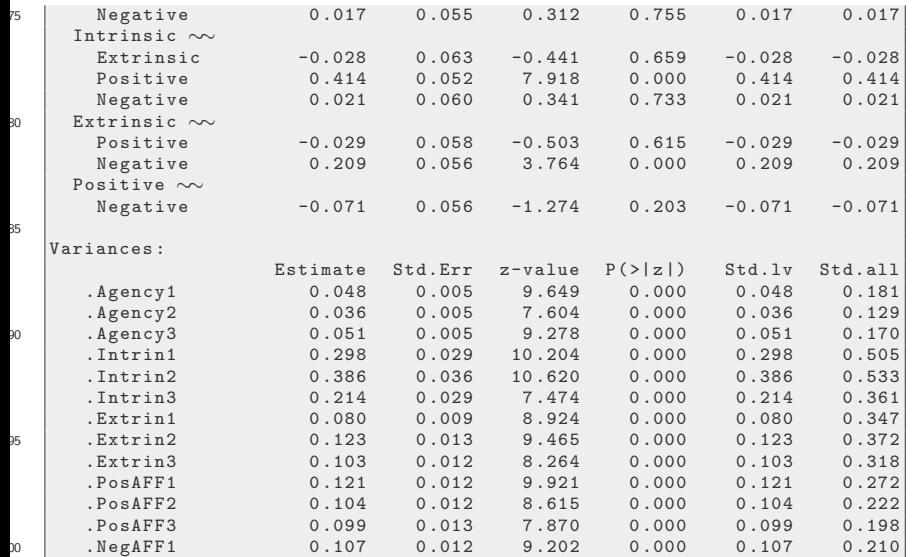

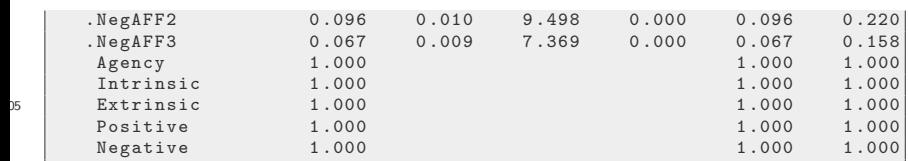

summary (cfa.out, standardized = TRUE, fit = TRUE)

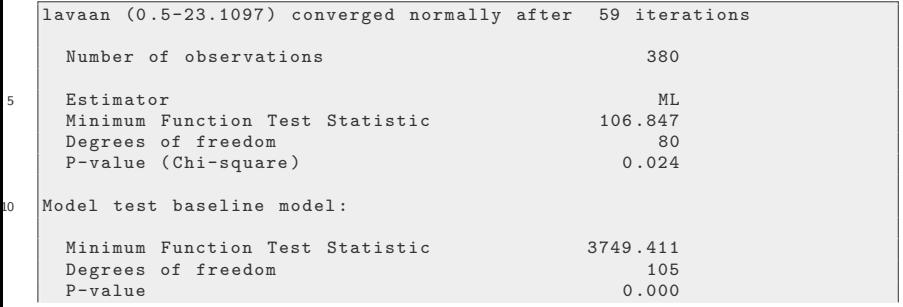

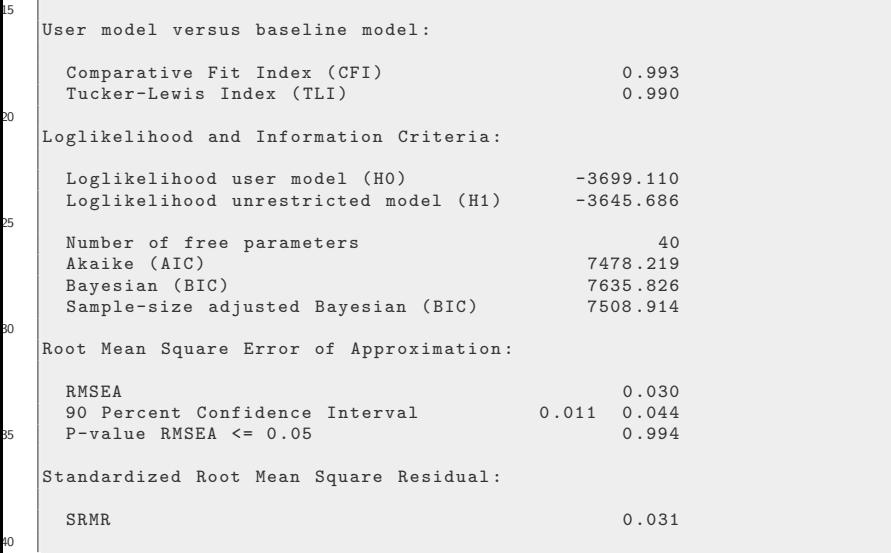

45

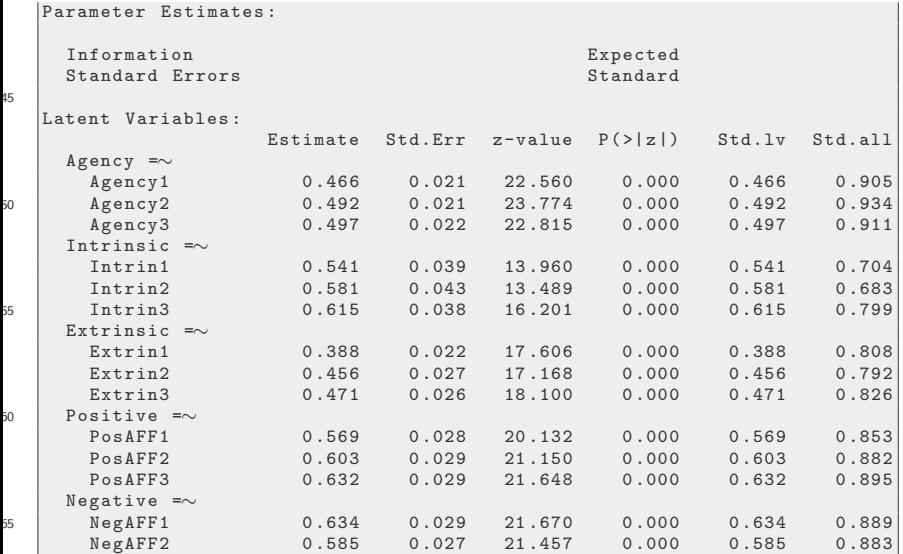

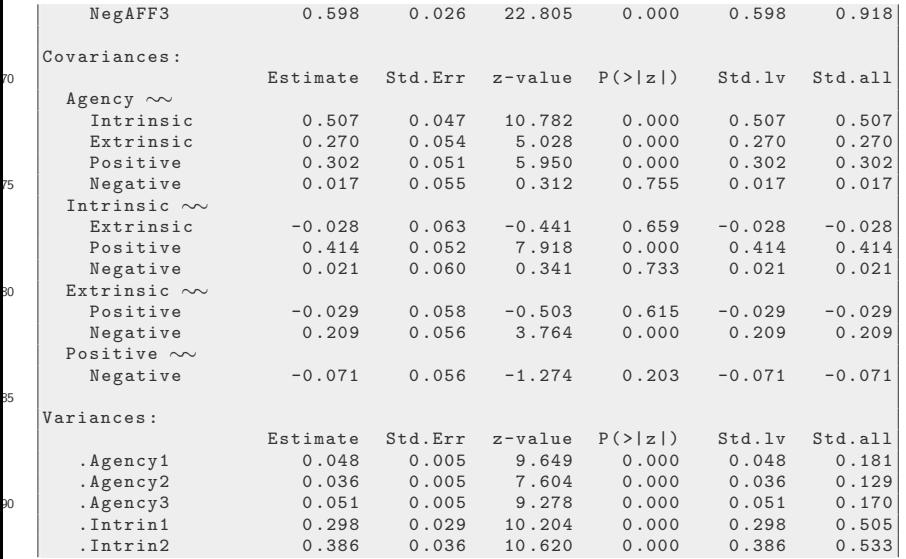

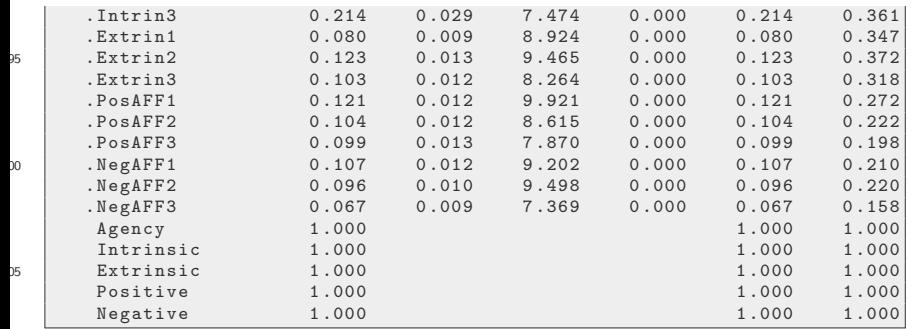

# CFA Commentary

- The model appears to fit well,
	- all factor loadings are significant, and the
	- **s** standardized factor loadings indicate strong correlations between indicators and constructs.
- **•** However, we did not take into account the relationships among the latent variables.
	- We don't have "Agency" as predictor of "Positive" affect.

- <span id="page-98-0"></span>Now that we have a strong measurement model, we can specify a structure among the latent variables (instead of free correlations).
- **•** Because the CFA was freely allowed to estimate correlations among the latent variables, this step can be viewed as a "restriction" of allowed paths.

```
mediat.mod. 2 < -## measurement model declares the latent
       constructs
    Agency =∼ Agency1 + Agency2 + Agency3
    Intrinsic =∼ Intrin1 + Intrin2 + Intrin3
5 Extrinsic =∼ Extrin1 + Extrin2 + Extrin3
    Positive =∼ PosAFF1 + PosAFF2 + PosAFF3
    Negative =∼ NegAFF1 + NegAFF2 + NegAFF3
    ## structural model represents relationships
    Positive ∼ b1* Intrinsic + Agency
10 Negative ∼ b2* Extrinsic
```

```
Intrinsic ∼ a1* Agency
    Extrinsic ∼ a2* Agency
    Intrinsic ∼∼ Extrinsic
    ## define mediation parameters ( indirect effects )
15 ind1 := a1 * b1
    ind2 := a2 * b2'
```

```
mediat.mod. 2 < -## measurement model declares the latent
       constructs
    Agency =∼ Agency1 + Agency2 + Agency3
    Intrinsic =∼ Intrin1 + Intrin2 + Intrin3
5 Extrinsic =∼ Extrin1 + Extrin2 + Extrin3
    Positive =∼ PosAFF1 + PosAFF2 + PosAFF3
    Negative =∼ NegAFF1 + NegAFF2 + NegAFF3
    ## structural model represents relationships
```

```
Positive ∼ b1* Intrinsic + Agency
10 Negative ∼ b2* Extrinsic
    Intrinsic ∼ a1* Agency
    Extrinsic ∼ a2* Agency
    Intrinsic ∼∼ Extrinsic
    ## define mediation parameters (indirect effects)
    ind1 := a1 * b1ind2 := a2 * b2'
```

```
mediat.out .2 \leq -sem (mediat.mod.2, data = dat,std.Iv = TRUE, se = "boot",bootstrap = Nboot)summarv (mediat.out.2, standardized = TRUE, fit =
   TRUE )
```
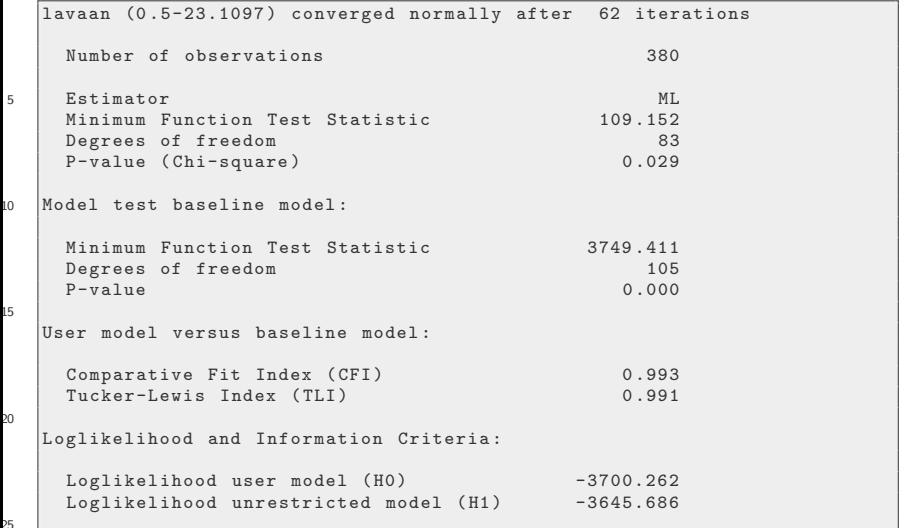

 $\frac{1}{2}$ 

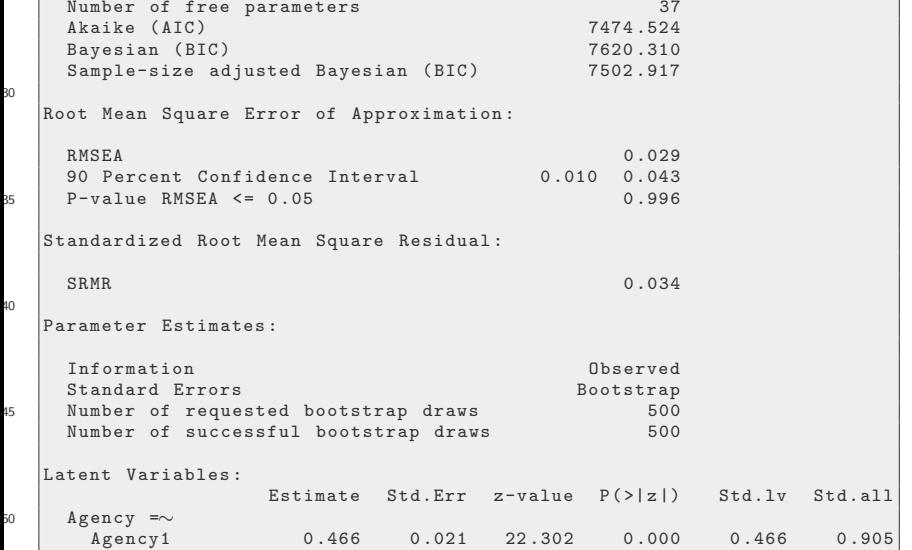

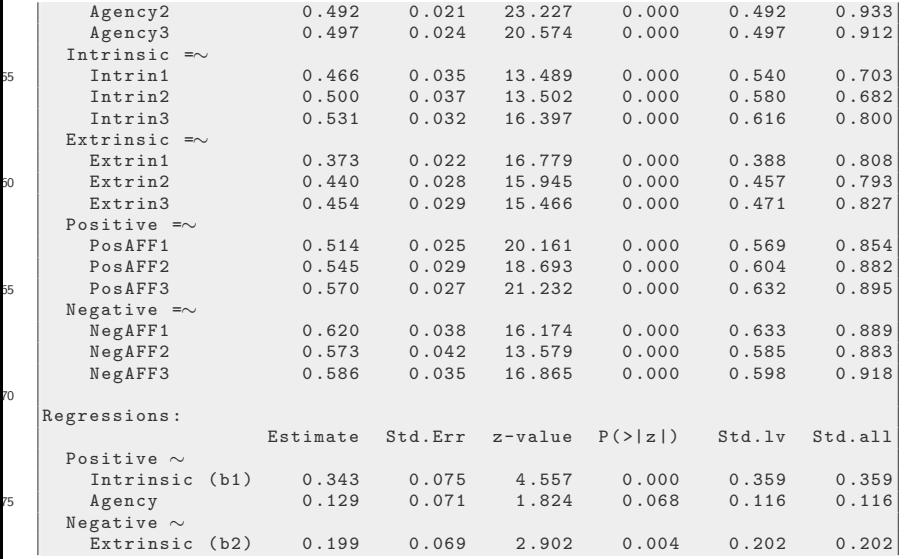

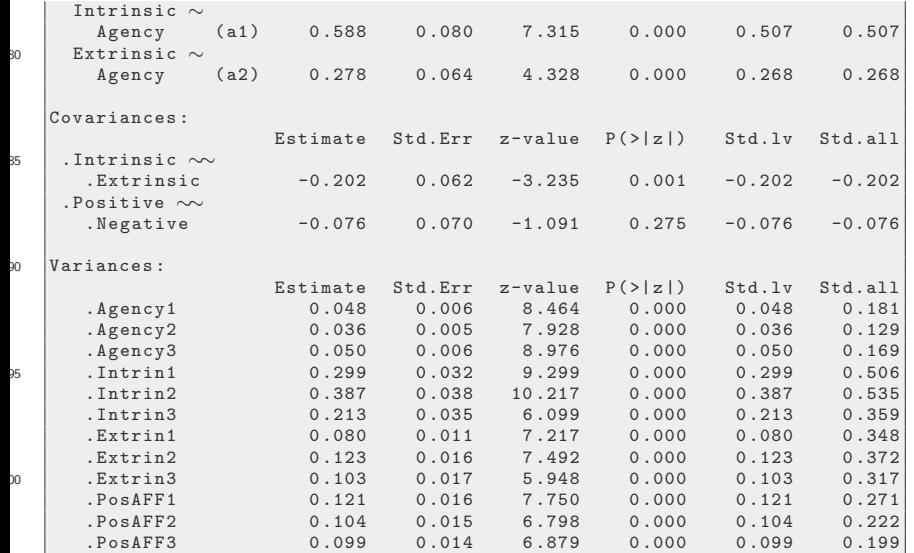

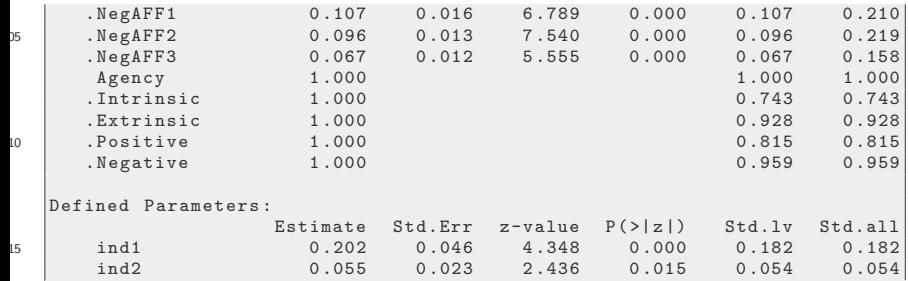

```
mediat.out.2 \leq sem (mediat.mod.2, data = dat,
                      std.Uv = TRUE, se = "boot",bootstrap = Nboot )
summarv (mediat.out.2, standardized = TRUE, fit =
   TRUE )
```
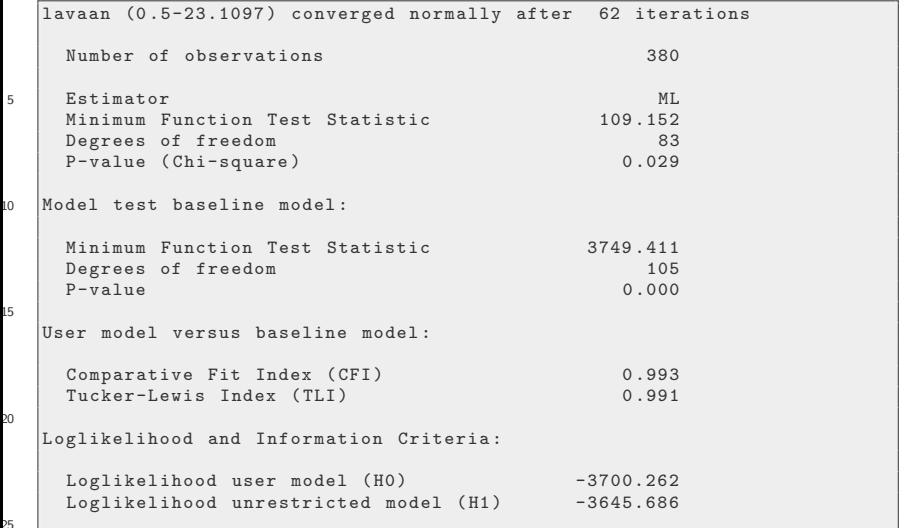

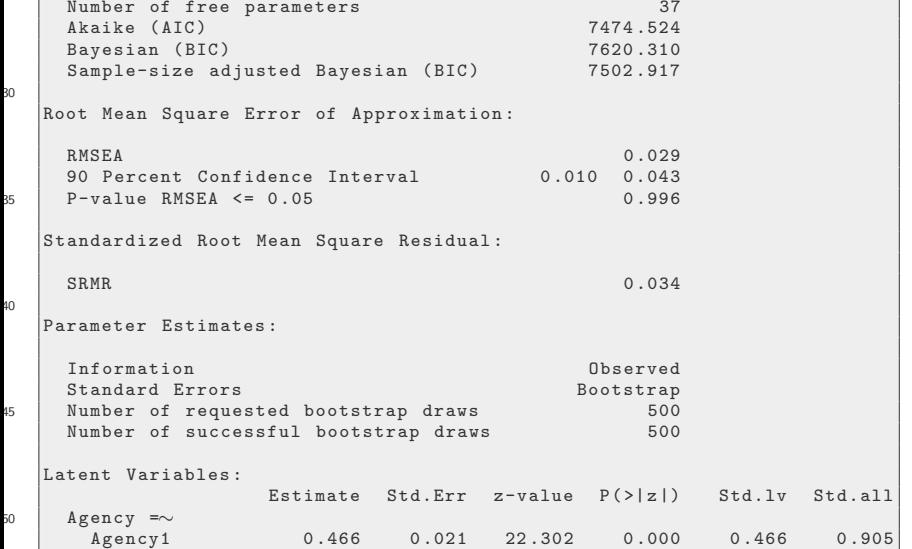
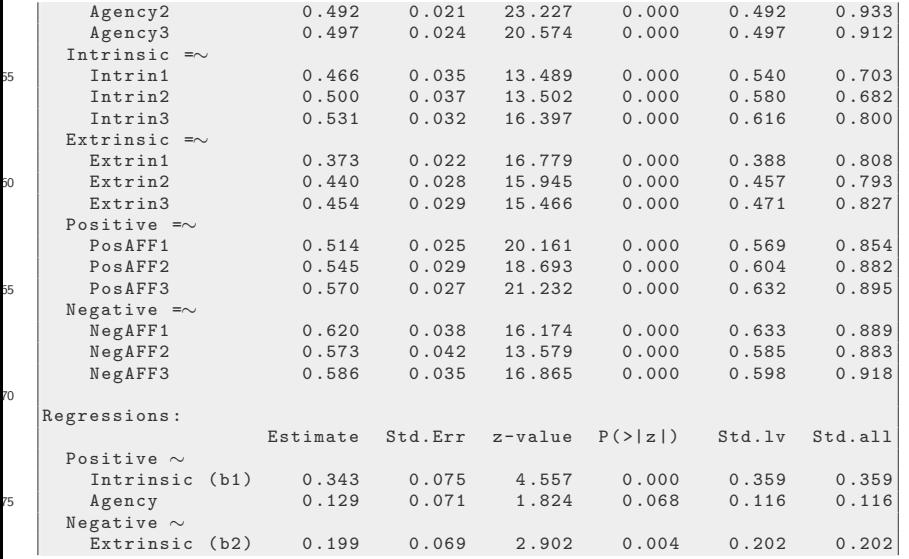

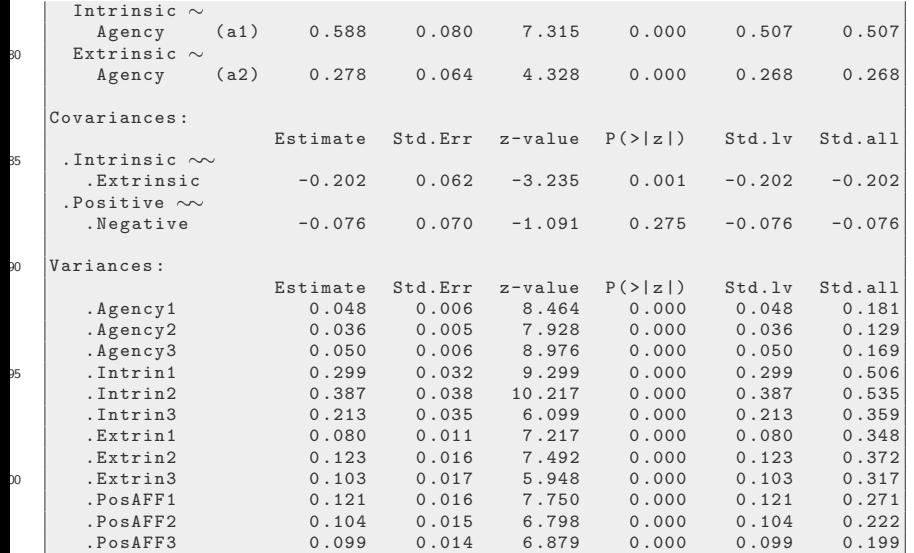

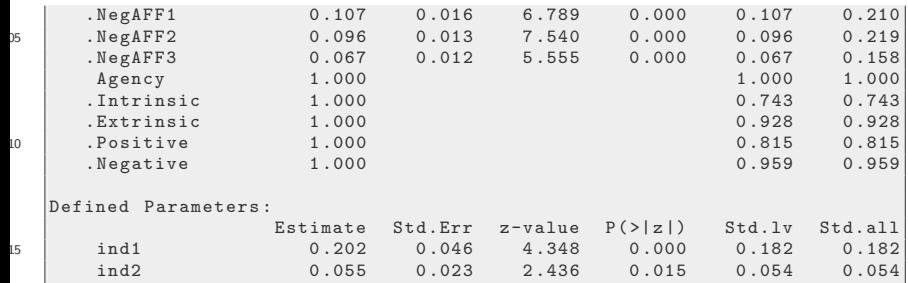

The mediation model with latent variables estimates fewer parameters than the CFA, but it fits just as well as the CFA.

anova ( cfa.out , mediat.out.2 )

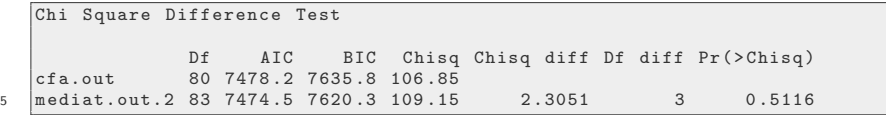

anova ( cfa.out , mediat.out.2 )

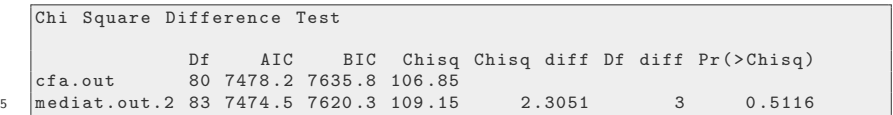

Compared to the model with observed scale means, the model with latent variables has greater effect size for the indirect effect of Agency on Positive Affect via Internal Motivation. Internal Motivation indicators have the most measurement error (lowest standardized factor loadings), so it is not surprising that this indirect path was attenuated most by measurement error.

KI I

```
summary (mediat.out.2, standardized = TRUE)
```

```
lavaan (0 .5-23.1097 ) converged normally after 62 iterations
    Number of observations 380
5 Estimator ML
    Minimum Function Test Statistic 109.152<br>Degrees of freedom 83
    Degrees of freedom
    P-value (Chi-square) 0.029
10 Parameter Estimates :
    Information Observed
    Standard Errors Bootstrap<br>Number of requested bootstrap draws 500
    Number of requested bootstrap draws 500<br>Number of successful bootstrap draws 500
15 Number of successful bootstrap draws
  Latent Variables :
                   Estimate Std.Err z-value P(>|z|) Std.lv Std.all
    Agency =∼<br>Agency1
20 Agency1 0 .466 0 .021 22 .302 0 .000 0 .466 0 .905
      Agency2 0 .492 0 .021 23 .227 0 .000 0 .492 0 .933
      Agency3 0 .497 0 .024 20 .574 0 .000 0 .497 0 .912
```
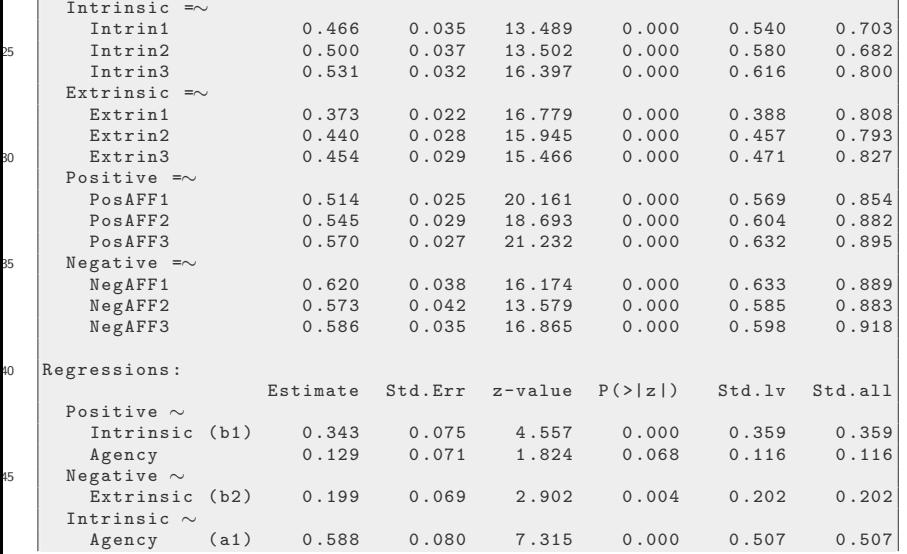

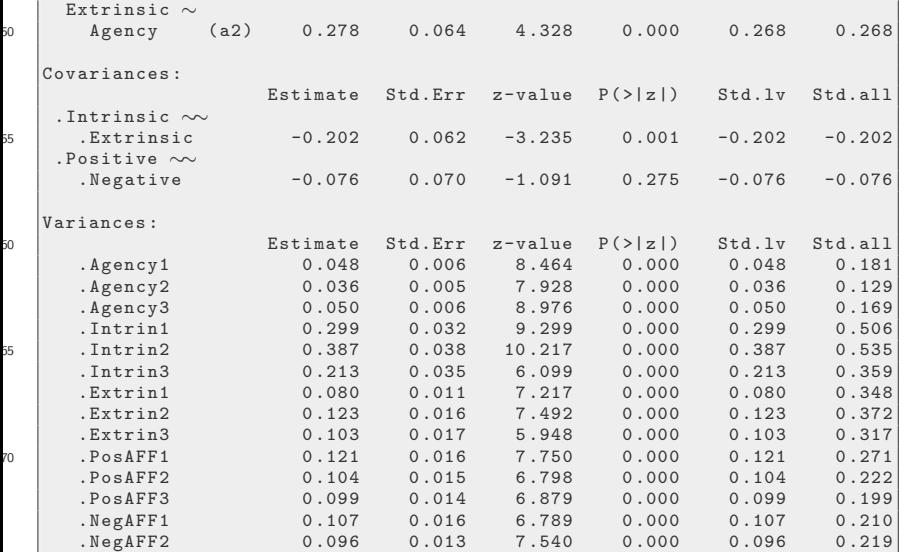

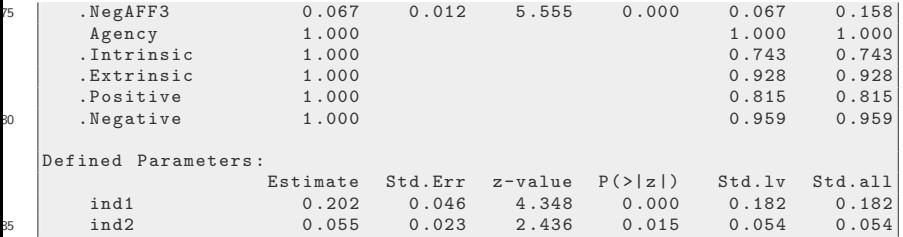

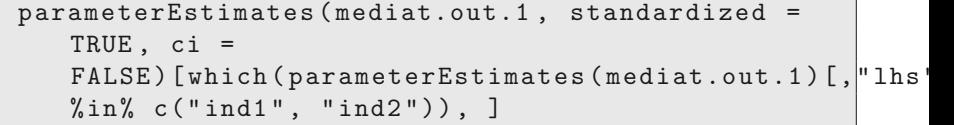

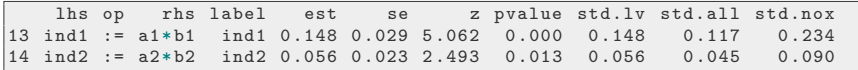

```
summary (mediat.out.2, standardized = TRUE)
```

```
lavaan (0 .5-23.1097 ) converged normally after 62 iterations
    Number of observations 380
5 Estimator ML
    Minimum Function Test Statistic 109.152<br>Degrees of freedom 83
    Degrees of freedom
    P-value (Chi-square) 0.029
10 Parameter Estimates :
    Information Observed
    Standard Errors Bootstrap<br>Number of requested bootstrap draws 500
    Number of requested bootstrap draws 500<br>Number of successful bootstrap draws 500
15 Number of successful bootstrap draws
  Latent Variables :
                   Estimate Std.Err z-value P(>|z|) Std.lv Std.all
    Agency =∼<br>Agency1
20 Agency1 0 .466 0 .021 22 .302 0 .000 0 .466 0 .905
      Agency2 0 .492 0 .021 23 .227 0 .000 0 .492 0 .933
      Agency3 0 .497 0 .024 20 .574 0 .000 0 .497 0 .912
```
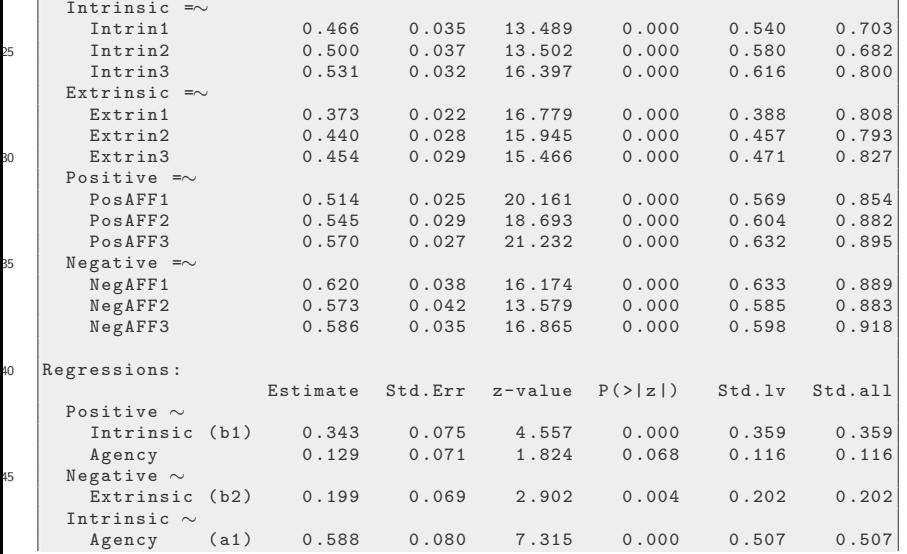

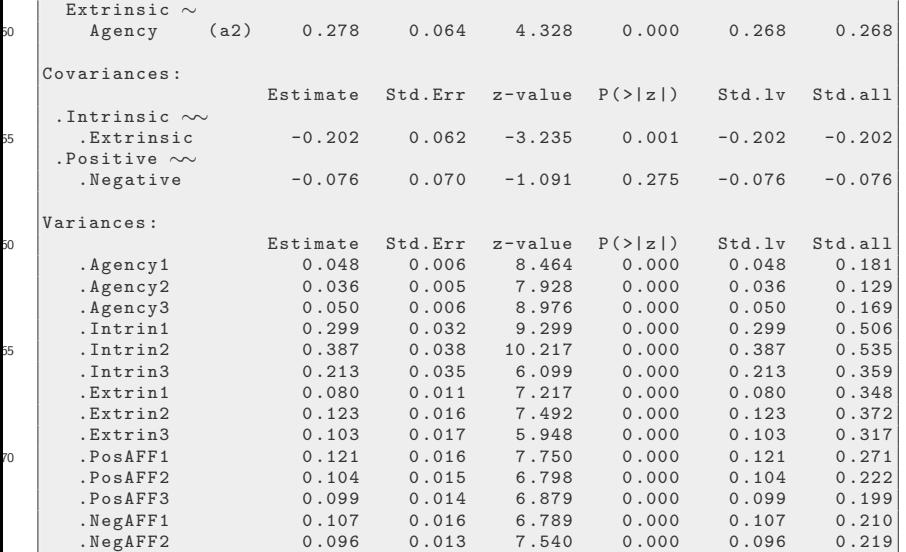

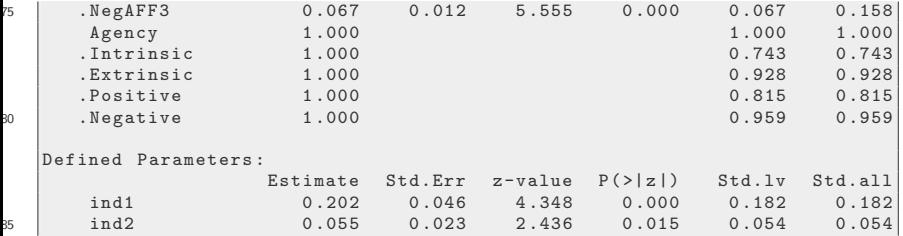

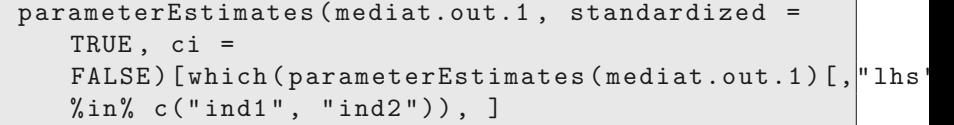

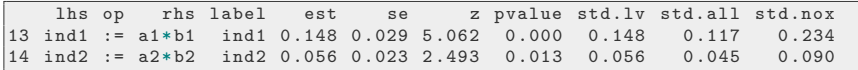

#### I was afraid to see what the plotter would do

semPaths ( mediat.out.2 )

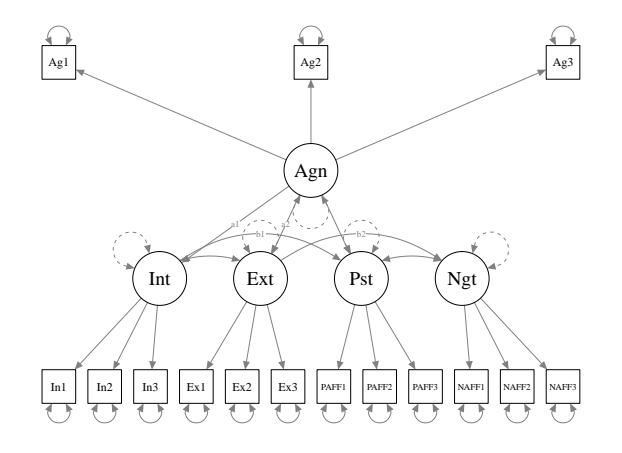

- <span id="page-121-0"></span>• Did you wonder if ind1 is significantly different from ind2?
- The assumption that they are the same is another restriction we can put on the model.
- We re-fit, and then run the anova test.

```
mediat.mod.3 \leq -## measurement model
    Agency =∼ Agency1 + Agency2 + Agency3
    Intrinsic =∼ Intrin1 + Intrin2 + Intrin3
5 Extrinsic =∼ Extrin1 + Extrin2 + Extrin3
    Positive =∼ PosAFF1 + PosAFF2 + PosAFF3
    Negative =∼ NegAFF1 + NegAFF2 + NegAFF3
    ## structural model
    Positive ∼ b1* Intrinsic + Agency
10 Negative ∼ b2* Extrinsic
    Intrinsic ∼ a1* Agency
```

```
Extrinsic ∼ a2* Agency
    Intrinsic ∼∼ Extrinsic
    ## define mediation parameters ( indirect effects )
15 ind1 := a1 * b1
    ind2 := a2 * b2ind1 == ind2'
```

```
mediat.mod.3 \leq - '
    ## measurement model
    Agency =∼ Agency1 + Agency2 + Agency3
    Intrinsic =∼ Intrin1 + Intrin2 + Intrin3
5 Extrinsic =∼ Extrin1 + Extrin2 + Extrin3
    Positive =∼ PosAFF1 + PosAFF2 + PosAFF3
    Negative =∼ NegAFF1 + NegAFF2 + NegAFF3
    ## structural model
    Positive ∼ b1* Intrinsic + Agency
```

```
10 Negative ∼ b2* Extrinsic
    Intrinsic ∼ a1* Agency
    Extrinsic ∼ a2* Agency
    Intrinsic ∼∼ Extrinsic
    ## define mediation parameters ( indirect effects )
15 \times 15 ind1 := a1 * b1
    ind2 := a2 * b2ind1 == ind2'
```

```
mediat.out .3 < - sem (mediat.mod.3, data = dat,std.Iv = TRUE, se = "boot",bootstrap = Nboot)summarv (mediat.out.3, standardized = TRUE, fit =
   TRUE )
```
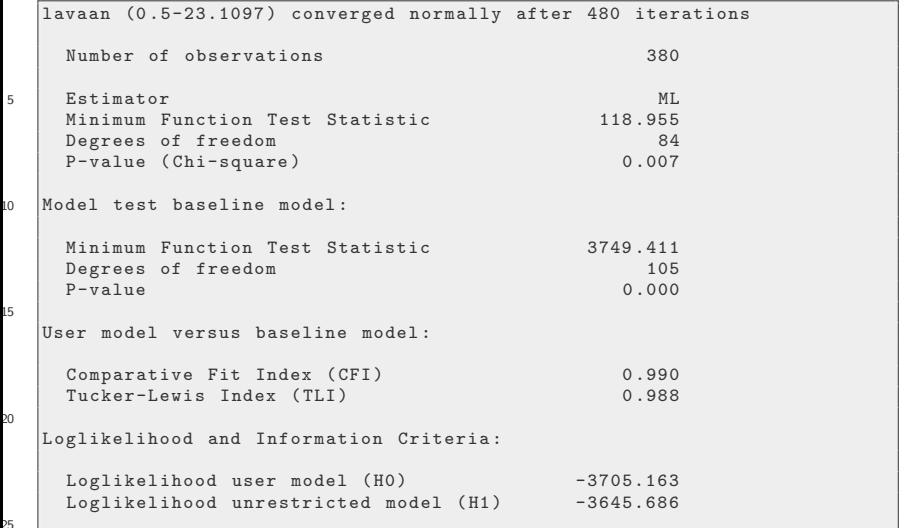

```
Number of free parameters 36<br>Akaike (AIC) 7482.326
    Akaike (AIC) 7482.326<br>Bayesian (BIC) 7624.172
    Bayesian (BIC) 7624.172<br>Sample-size adjusted Bayesian (BIC) 7509.951
    Sample-size adjusted Bayesian (BIC)
30
  Root Mean Square Error of Approximation :
    RMSEA 0.033
    90 Percent Confidence Interval 0.018 0.046<br>P-value RMSEA \leq 0.05 0.986
R_5 P-value RMSEA \leq 0.05
  Standardized Root Mean Square Residual :
    SRMR 0.051
\overline{10}Parameter Estimates :
    Information Observed
    Standard Errors and the Bootstrap Bootstrap
45 Number of requested bootstrap draws 500
    Number of successful bootstrap draws
  Latent Variables :
                   Estimate Std.Err z-value P(>|z|) Std.lv Std.all
50 Agency =\simAgency 1
      Agency1 0 .467 0 .021 22 .738 0 .000 0 .467 0 .905
```
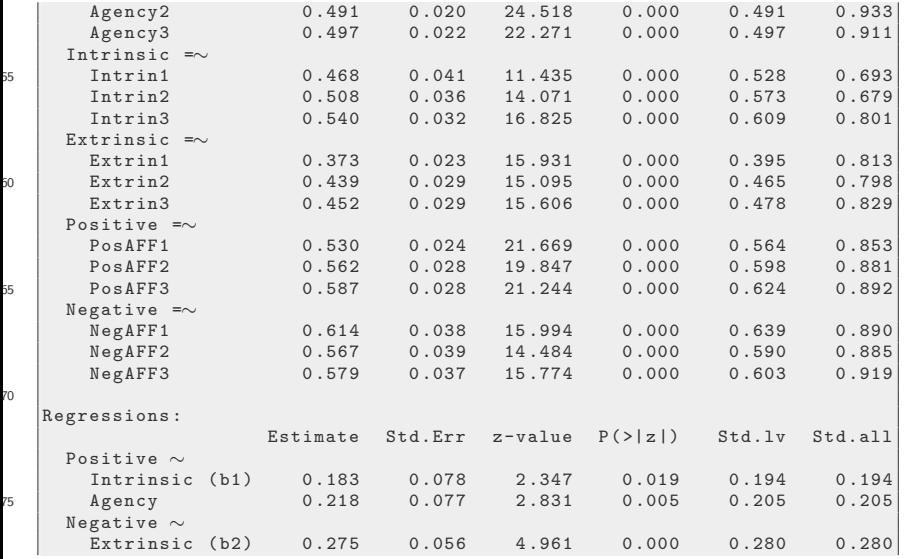

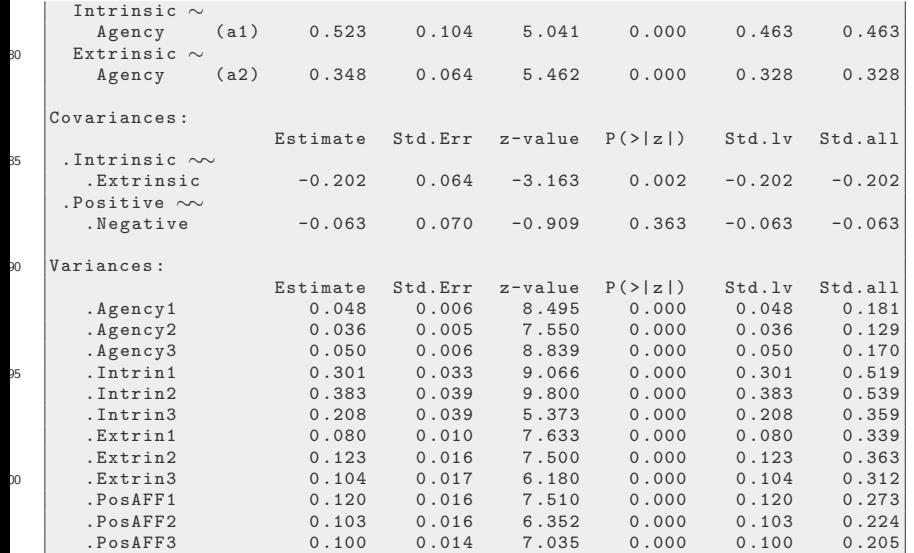

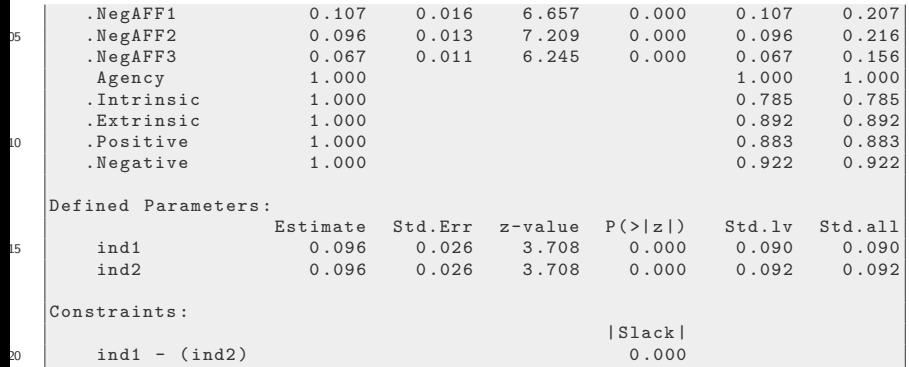

mediat.out.3 <- sem ( mediat.mod.3 , data = dat , std.lv = TRUE , se = " boot " , bootstrap = Nboot ) summary ( mediat.out.3 , standardized = TRUE , fit = TRUE )

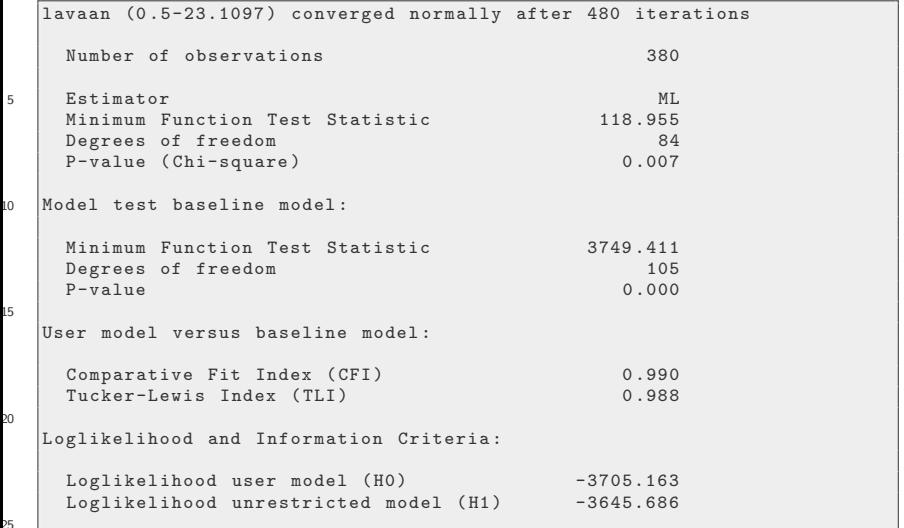

```
Number of free parameters 36<br>Akaike (AIC) 7482.326
    Akaike (AIC) 7482.326<br>Bayesian (BIC) 7624.172
    Bayesian (BIC) 7624.172<br>Sample-size adjusted Bayesian (BIC) 7509.951
    Sample-size adjusted Bayesian (BIC)
30
  Root Mean Square Error of Approximation :
    RMSEA 0.033
    90 Percent Confidence Interval 0.018 0.046<br>P-value RMSEA \leq 0.05 0.986
R_5 P-value RMSEA \leq 0.05
  Standardized Root Mean Square Residual :
    SRMR 0.051
\overline{10}Parameter Estimates :
    Information Observed
    Standard Errors and the Bootstrap Bootstrap
45 Number of requested bootstrap draws 500
    Number of successful bootstrap draws
  Latent Variables :
                   Estimate Std.Err z-value P(>|z|) Std.lv Std.all
50 Agency =\simAgency 1
      Agency1 0 .467 0 .021 22 .738 0 .000 0 .467 0 .905
```
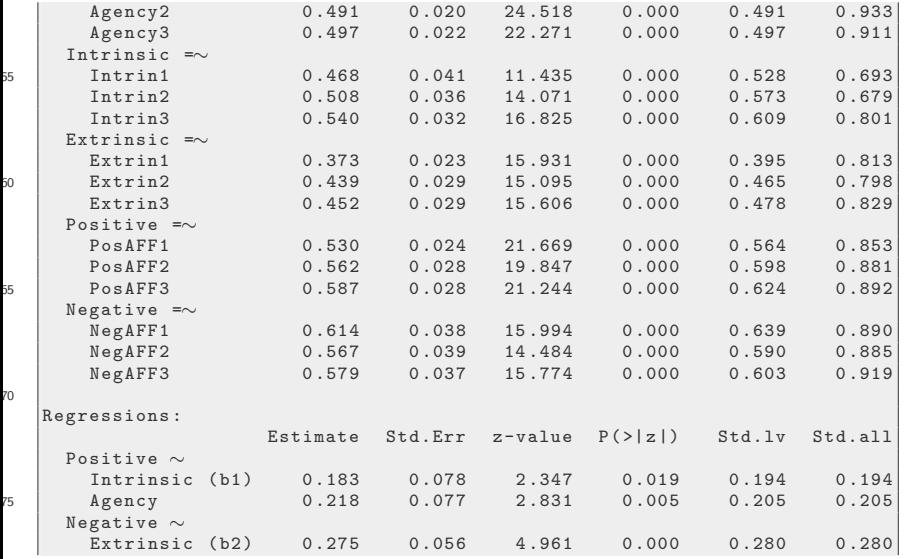

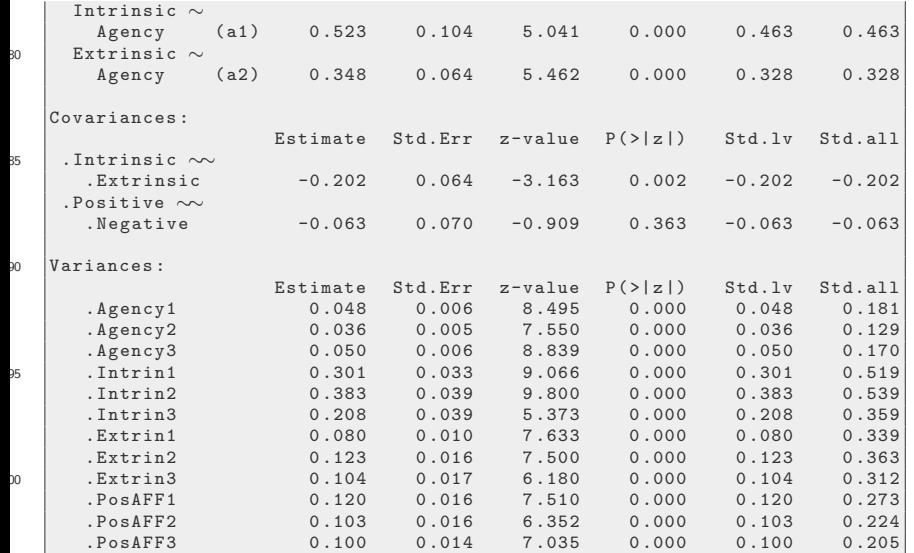

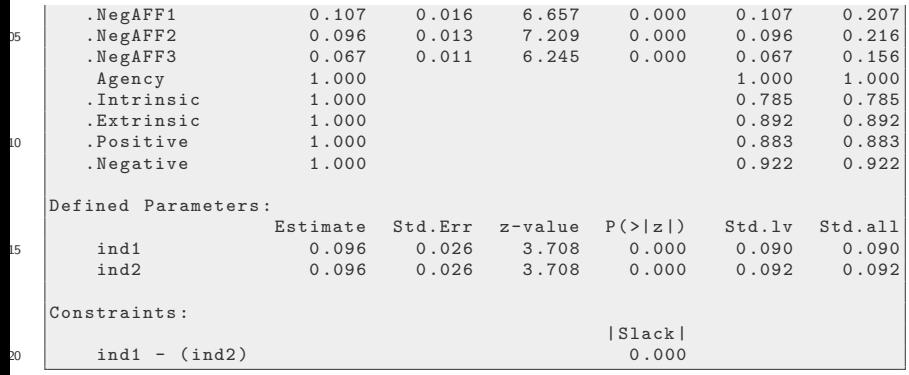

anova ( mediat.out.3 , mediat.out.2 )

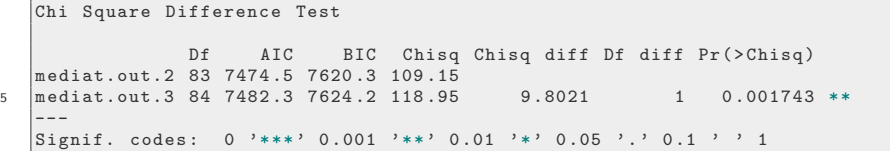

anova ( mediat.out.3 , mediat.out.2 )

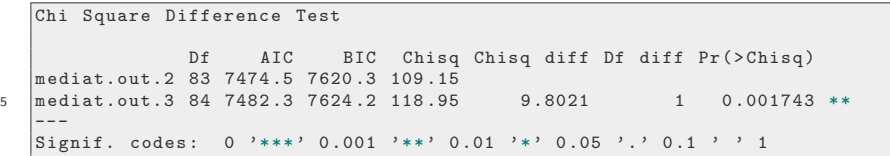

#### <span id="page-135-0"></span>**Outline**

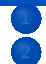

[Get the affect data](#page-2-0)

- [Path Diagrams](#page-4-0)
- **[Linear Regression](#page-5-0)**
- [Moderators](#page-9-0)
- [Mediation](#page-12-0)
- **[Structural Equation Modeling](#page-17-0)** 
	- [Remember Regression?](#page-18-0)
- [SEM in R](#page-20-0)
	- [Plots](#page-34-0)
	- **[Estimate the Moderation Model](#page-37-0)**
	- [More Elaborate Path Model](#page-51-0)
	- <sup>5</sup> [Full Latent Variable Regression Model](#page-80-0)
		- [Confirmatory Factor Analysis](#page-85-0)
		- [Structural Regressions among Latent Constructs](#page-98-0)
		- [Supplementary Hypothesis Test](#page-121-0)

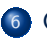

#### **[Conclusion](#page-135-0)**

KI I

#### Structural Equation Modeling

- In Psychology, SEM has been an area of tremendous growth since 1980.
- SEM is being absorbed slowly into other fields
- The "gold standard" software for SEM modeling is Mplus, although lavaan has succeeded in "matching" side-by-side many of the calculations.

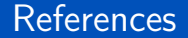

#### R Core Team (2017). R: A Language and Environment for Statistical Computing. R Foundation for Statistical Computing, Vienna, Austria.

#### [Conclusion](#page-135-0)

#### **Session**

sessionInfo ()

```
R version 3 .4.4 (2018 -03-15 )
   Platform: x86_64-pc-linux-gnu (64-bit)
   Running under: Ubuntu 18.04 LTS
5 Matrix products : default
   BLAS: /usr/lib/x86 64-linux-gnu/blas/libblas.so.3.7.1
   LAPACK: /usr/lib/x86_64-linux-gnu/lapack/liblapack.so.3.7.1
  locale :
10 \begin{array}{|l|} [1] LC CTYPE= en_US.UTF-8 LC_NUMERIC = C
       LC_TIME= en_US.UTF-8
    [4] LC_COLLATE = en_US.UTF-8 LC_MONETARY = en_US.UTF-8
       LC_MESSAGES = en_US.UTF-8
    [7] LC PAPER= en US.UTF-8 LC NAME = C LC LC ADDRESS = C
   [10] LC_TELEPHONE=C LC_MEASUREMENT=en_US.UTF-8
       LC_IDENTIFICATION=C
15 attached base packages:<br>[1] stats eraphics
                 graphics grDevices utils datasets base
   other attached packages :
   [1] semPlot 1.1 kutils 1.44 lavaan 0.5-23.1097
```
#### **[Conclusion](#page-135-0)**

# Session ...

×.

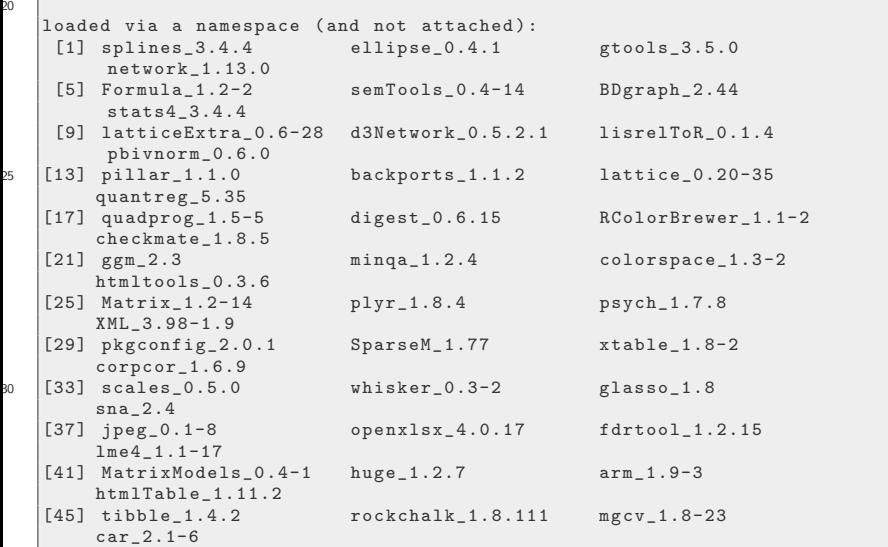

#### **[Conclusion](#page-135-0)**

# Session ...

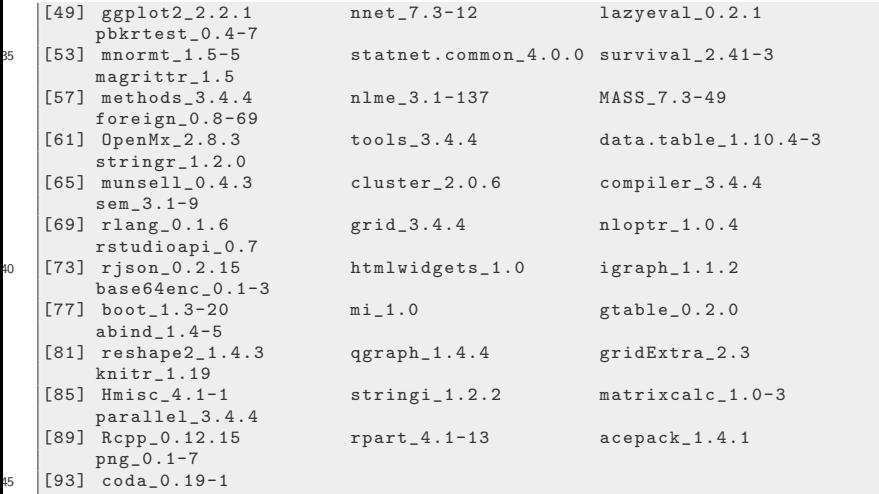